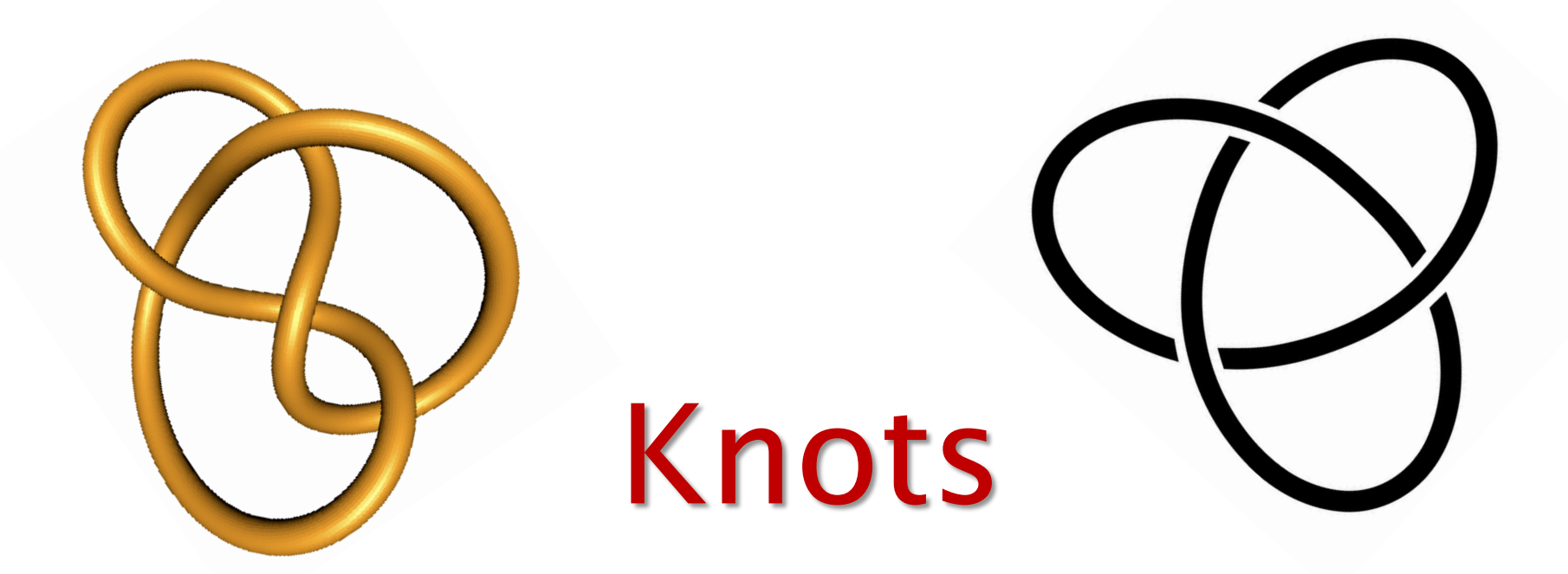

#### (*and how to tame them…*)

*By Aryan Ghobadi*

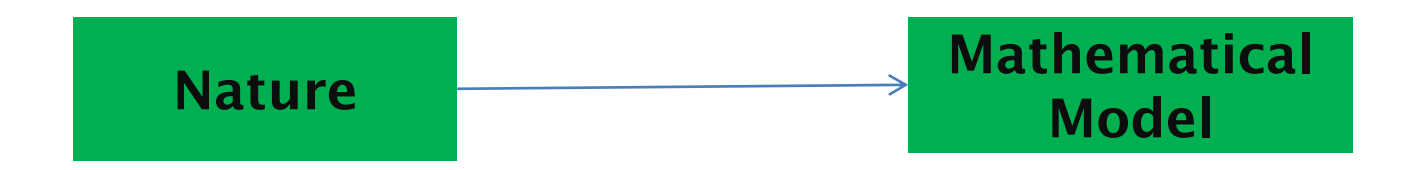

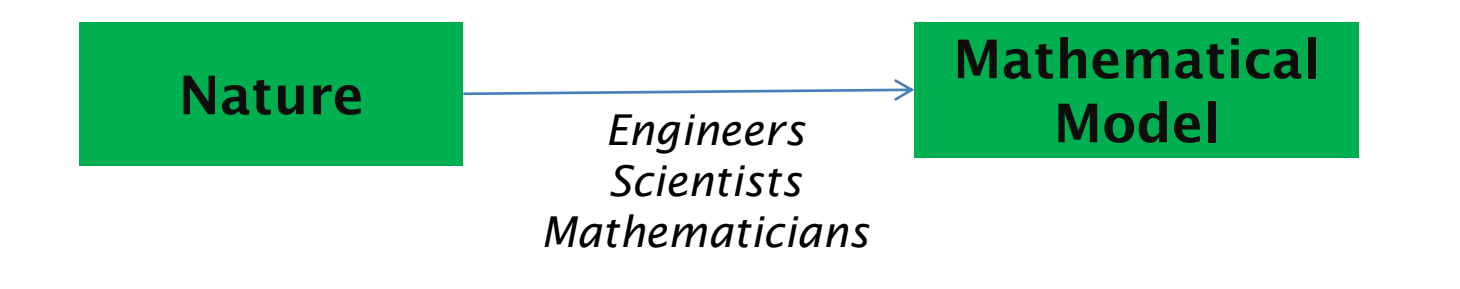

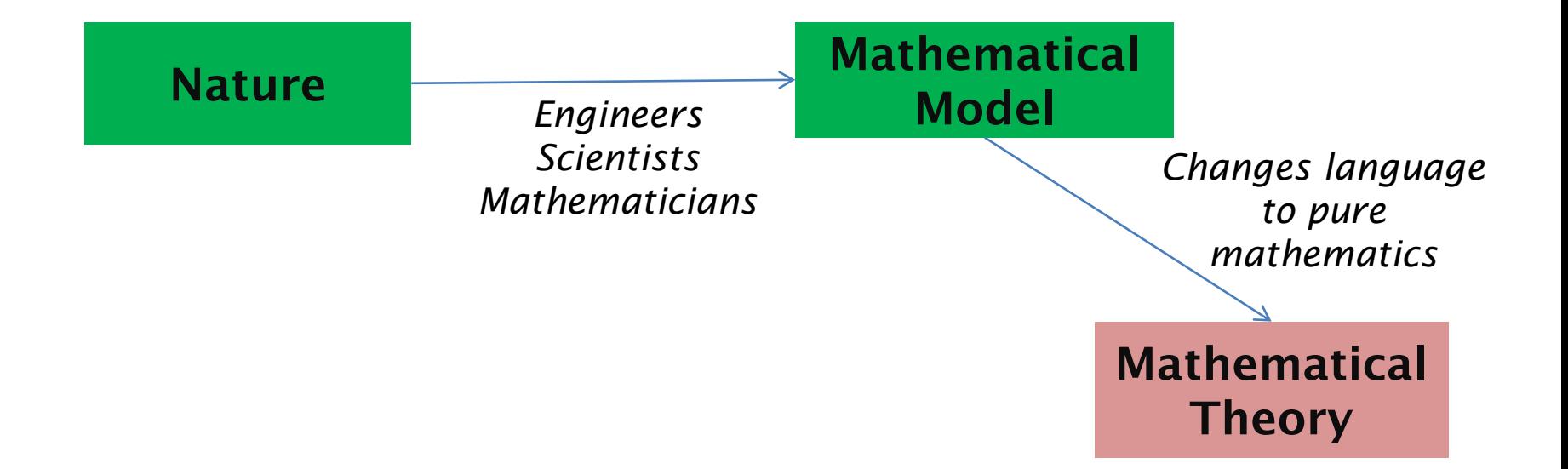

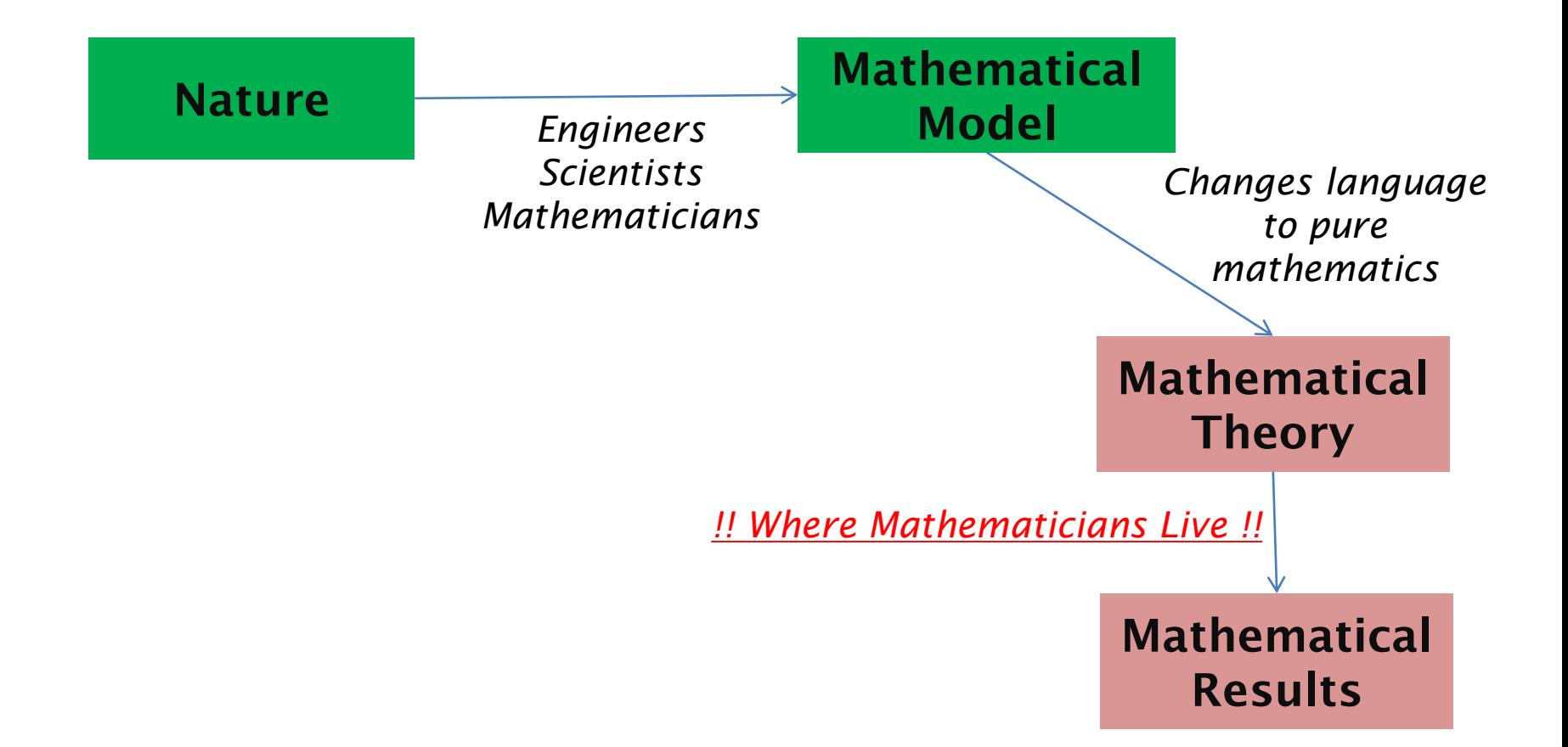

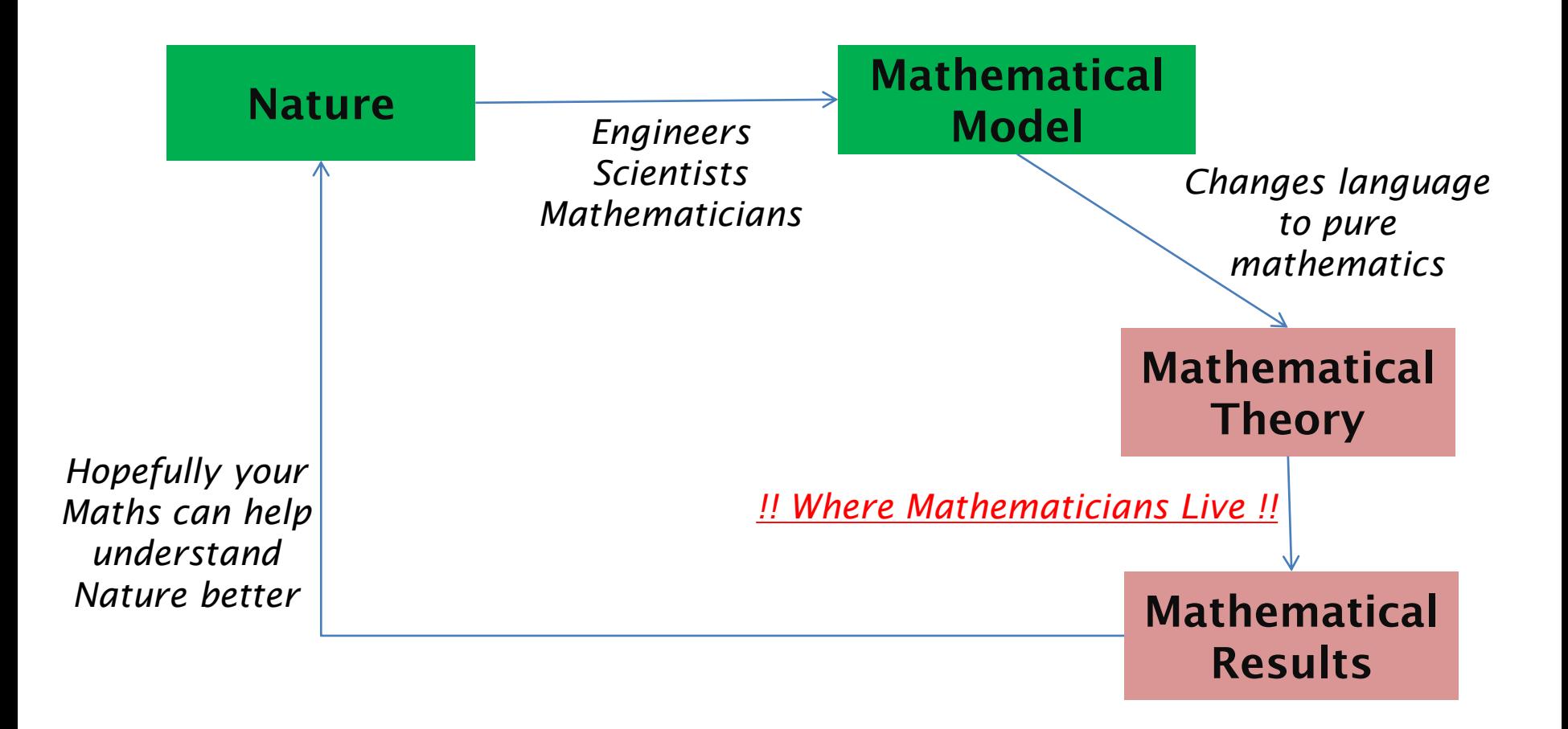

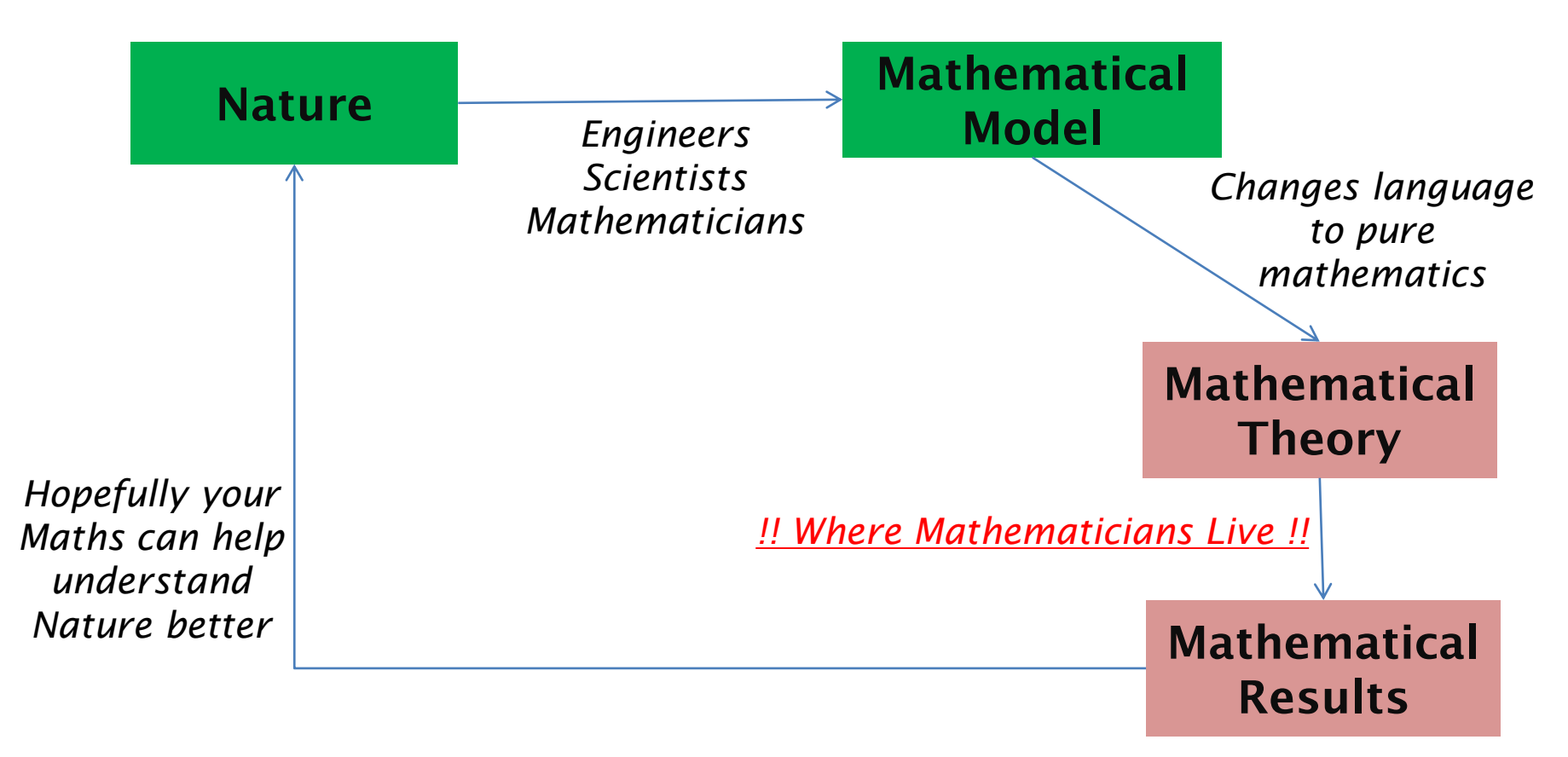

- *Mathematical results might not solve the big problem at first but add to overall Mathematical knowledge*
- *Good mathematics should connect with other good mathematics!*

• A closed "line" in 3 dimensional space, without intersection

• A closed "line" in 3 dimensional space, without intersection

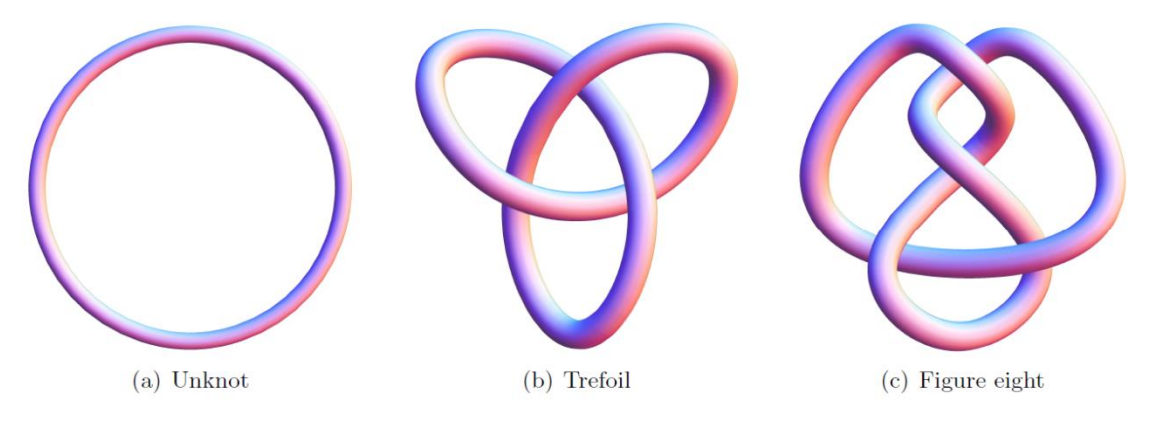

• A closed "line" in 3 dimensional space, without intersection

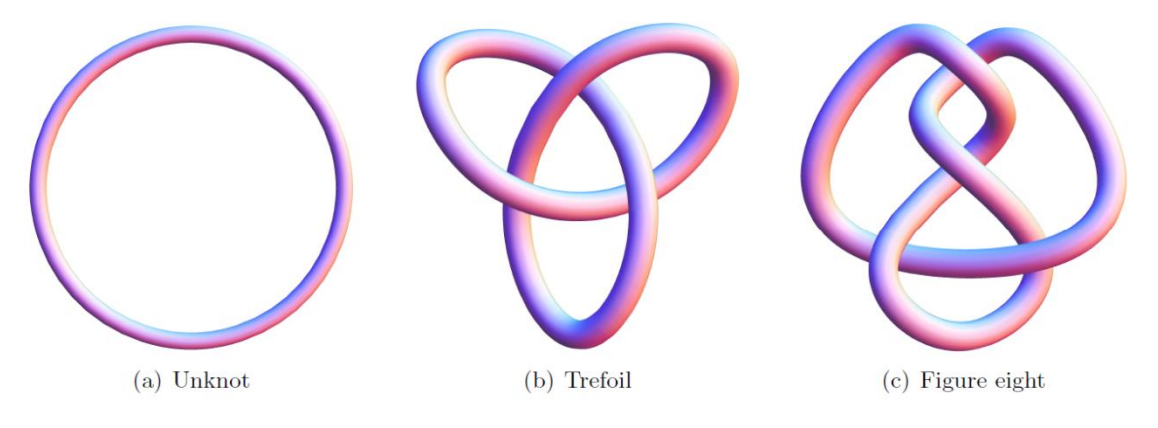

• **More formally:** 

A "smooth" function  $f:[0,1] \to \mathbb{R}^3$  such that  $f(0) = f(1)$  and that's the only case where  $f(x) = f(y)$ , for  $x \neq y$ .

- 
- - - -
	-
- 

• As 2 dimensional diagrams

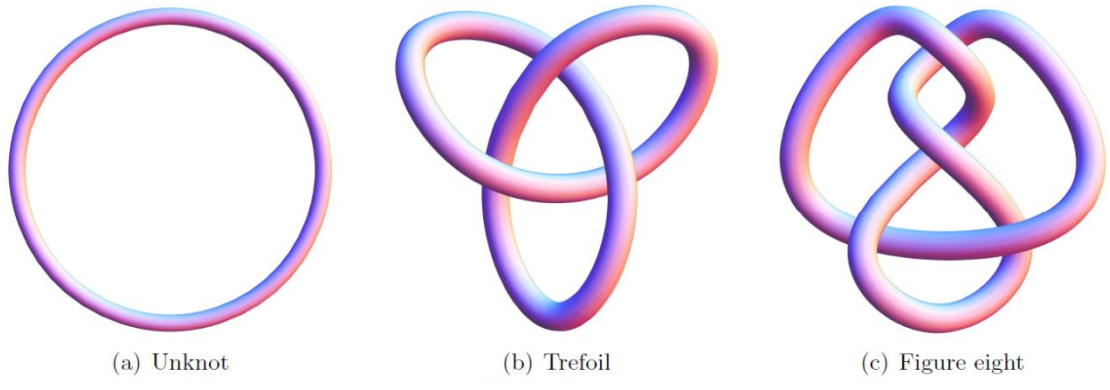

• As 2 dimensional diagrams

• As 2 dimensional diagrams

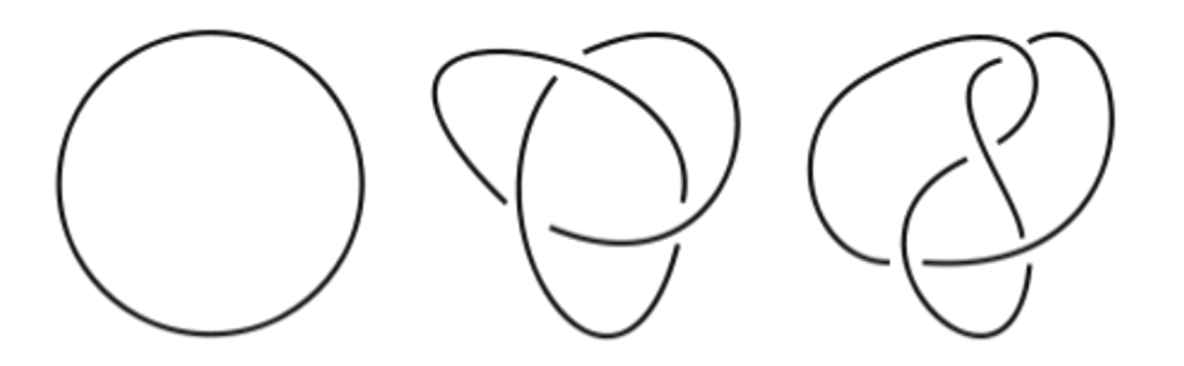

• As 2 dimensional diagrams

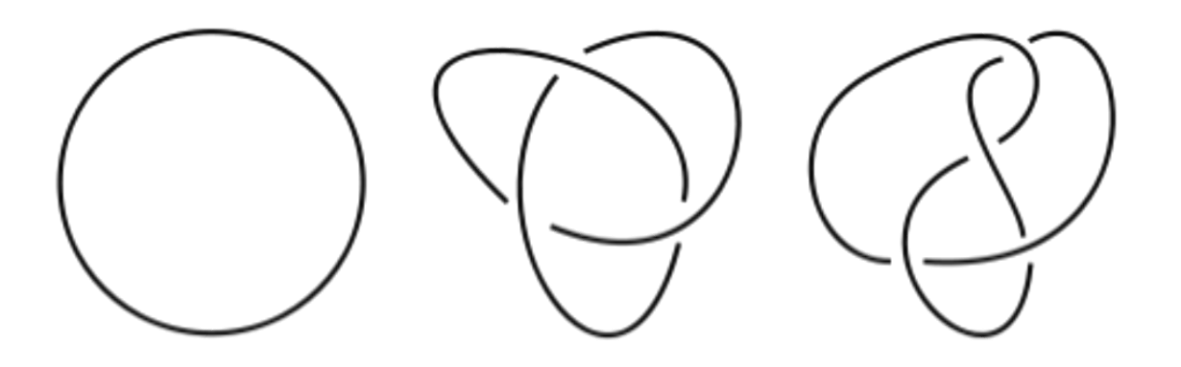

• Crossing behind and in front in 3 dimensional space are represented as

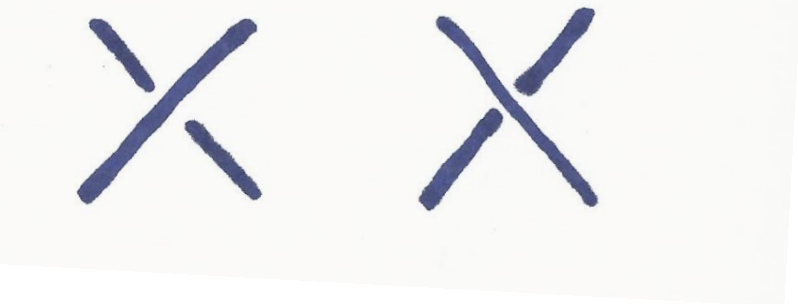

- We care about the "Topology" of Knots.
- Bending, stretching, squeezing, moving in 3 dimensions does not matter

- We care about the "Topology" of Knots.
- Bending, stretching, squeezing, moving in 3 dimensions does not matter

- We care about the "Topology" of Knots.
- Bending, stretching, squeezing, moving in 3 dimensions does not matter

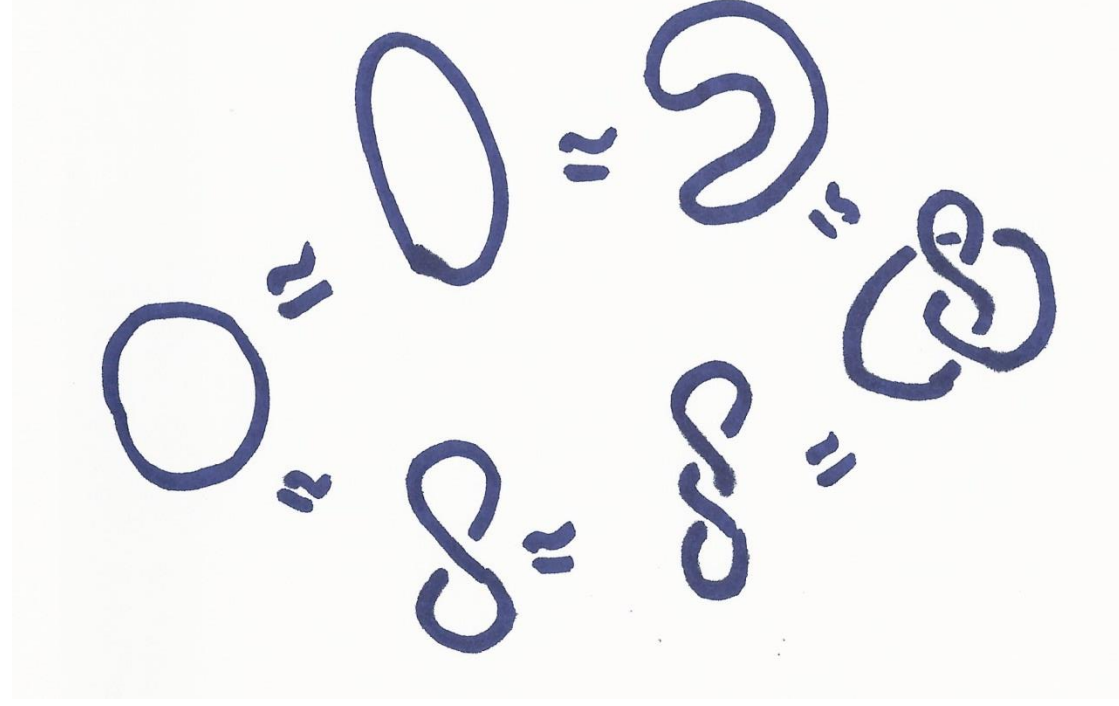

- We care about the "Topology" of Knots.
- Bending, stretching, squeezing, moving in 3 dimensions does not matter

- We care about the "Topology" of Knots.
- Bending, stretching, squeezing, moving in 3 dimensions does not matter

• **More formally: (Ambient Isotopy)** Given two knots  $k, \overline{k}$ : [0,1]  $\rightarrow \mathbb{R}^3$ , there exists a continuous map  $F: \mathbb{R}^3 \times [0,1] \to \mathbb{R}^3$ Such that  $F(k(x), 0) = k(x)$  and  $F(k(x), 1) = \bar{k}(x)$ .

- 
- 
- - -
		-
- 

- One Knot has INFINITELY many equivalent Diagrams.
- Mathematical idea: Find least Crucial Moves

- One Knot has INFINITELY many equivalent Diagrams.
- Mathematical idea: Find least Crucial Moves

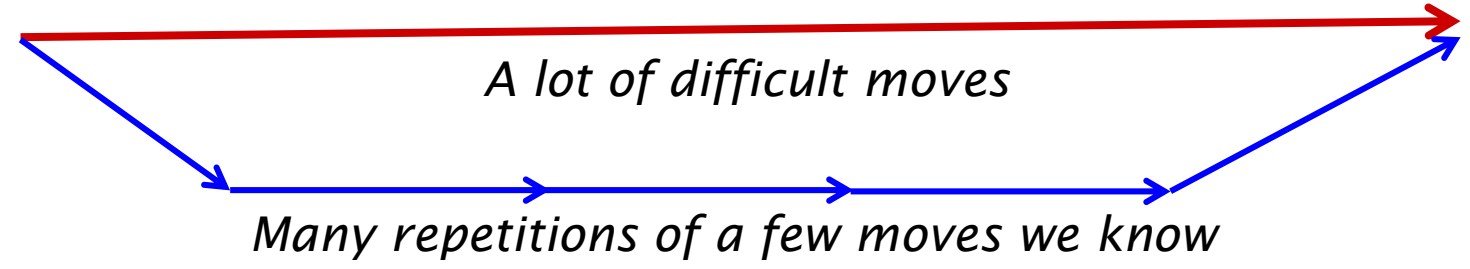

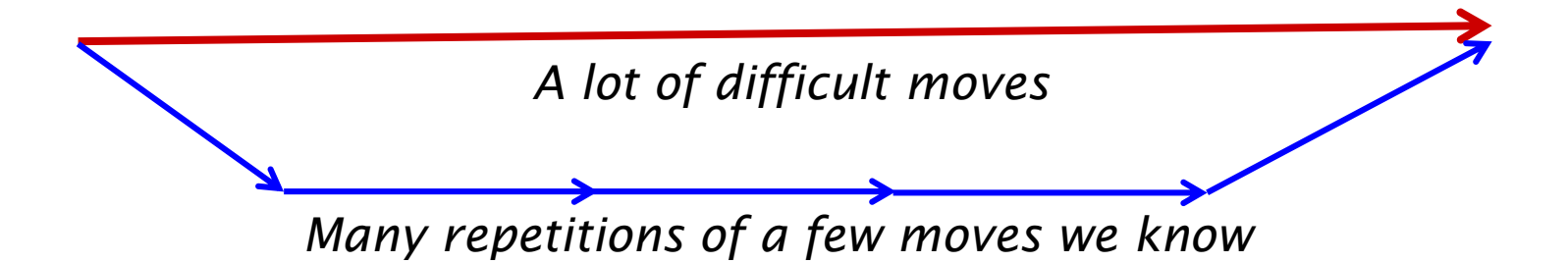

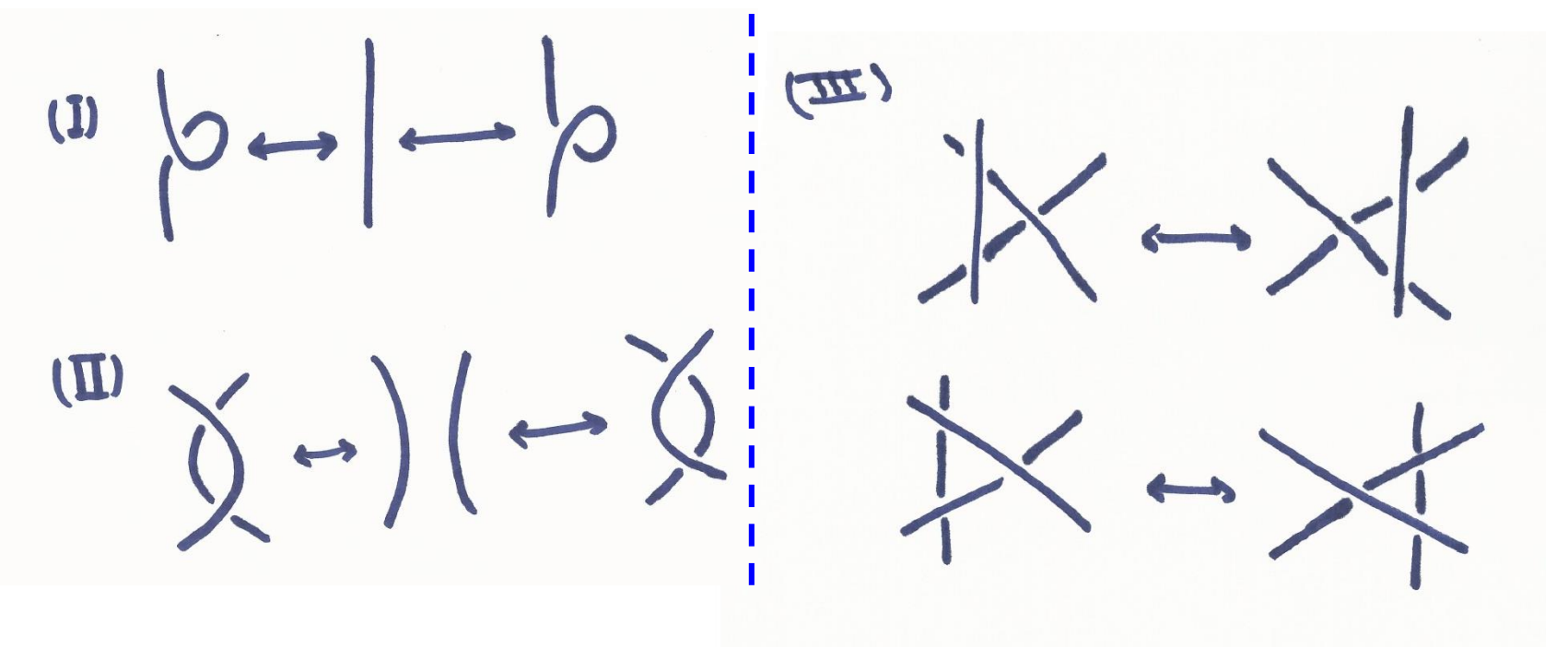

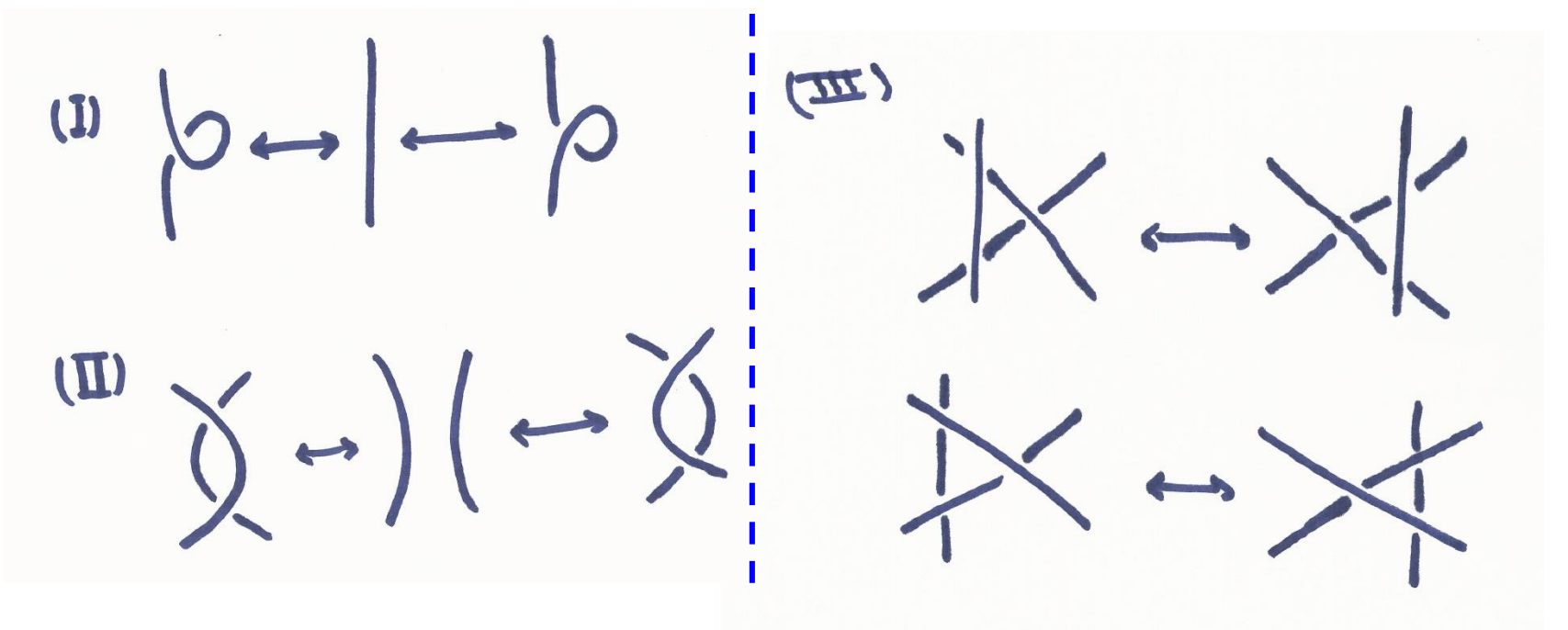

• **More formally: (Reidmeister's Theorem, 1927)** Given two knots  $k, \overline{k}$ : [0,1]  $\rightarrow \mathbb{R}^3$ , they are equivalent if and only if one can be transformed to the other by finitely many Reidmeister moves.

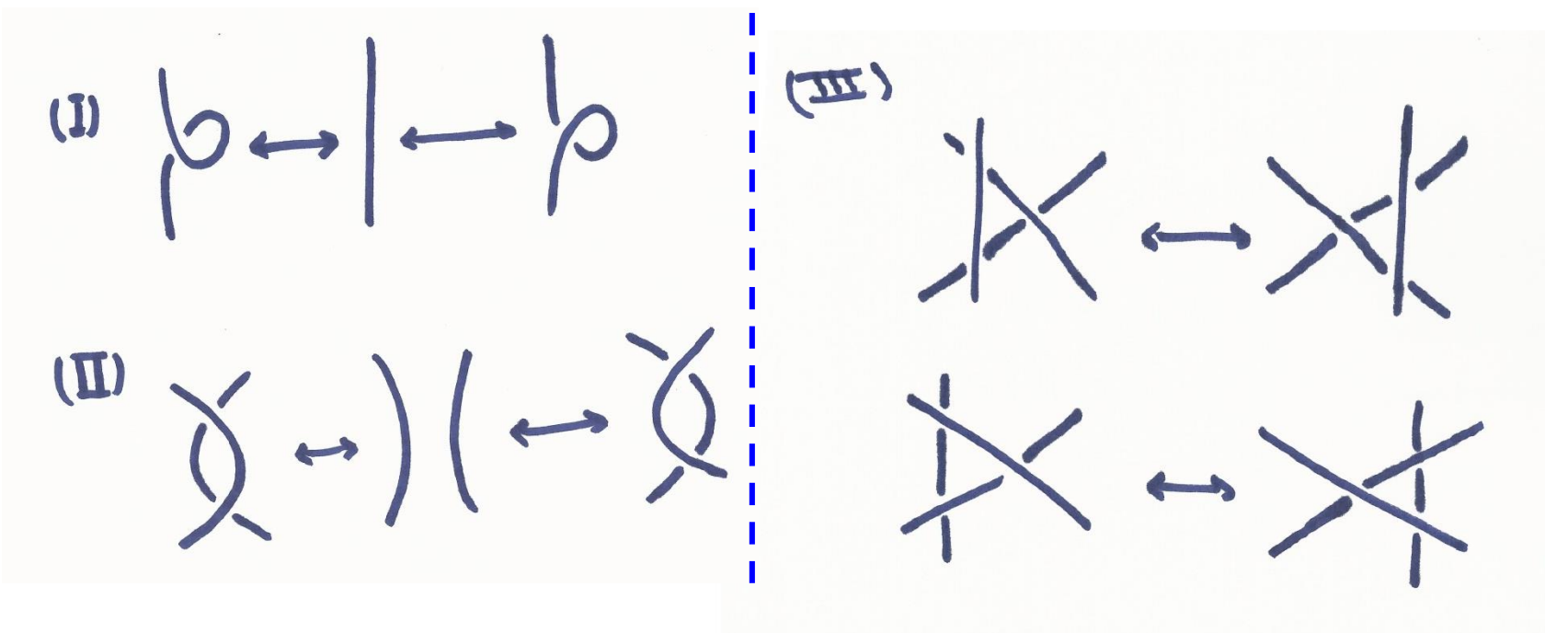

• **More formally: (Reidmeister's Theorem, 1927)** Given two knots  $k, \overline{k}$ : [0,1]  $\rightarrow \mathbb{R}^3$ , they are equivalent if and only if one can be transformed to the other by finitely many Reidmeister moves.

#### **Do all possible (I) moves at least!**

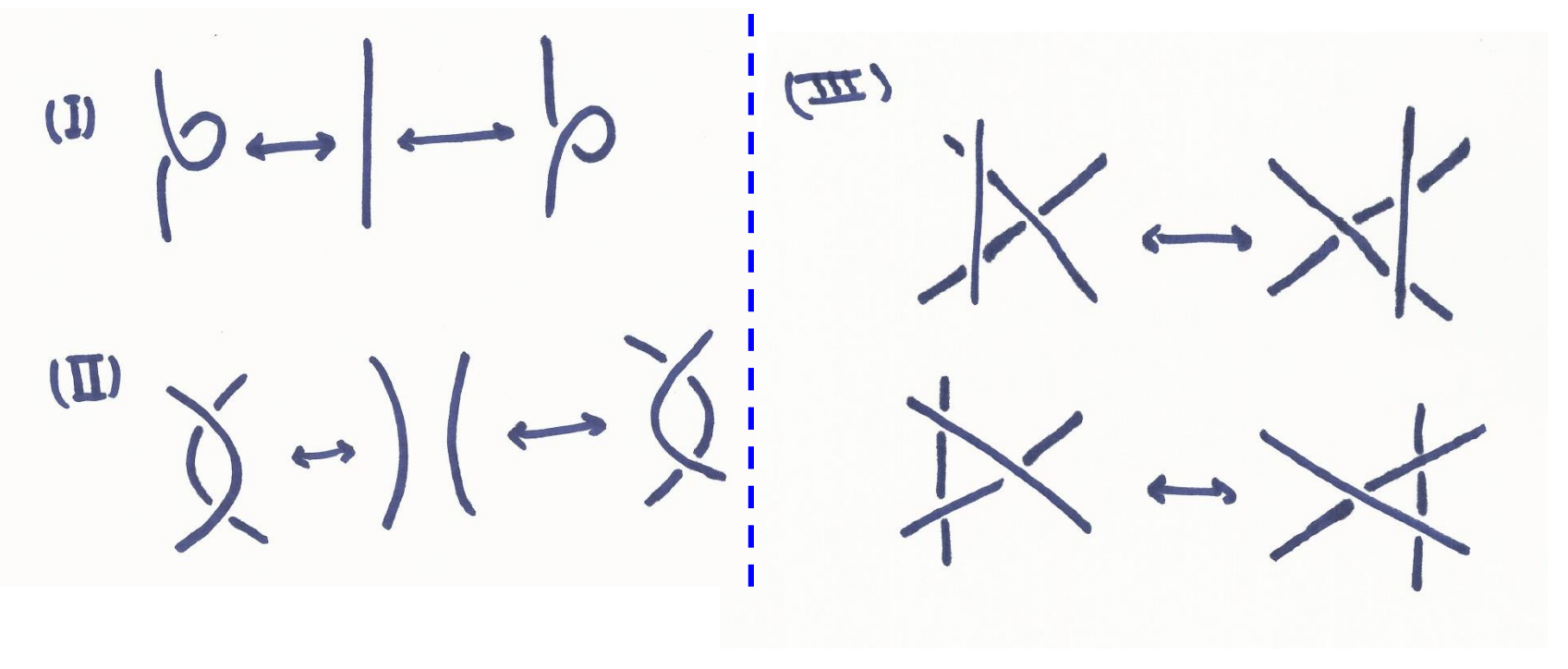

#### **Do all possible (I) moves at least!**

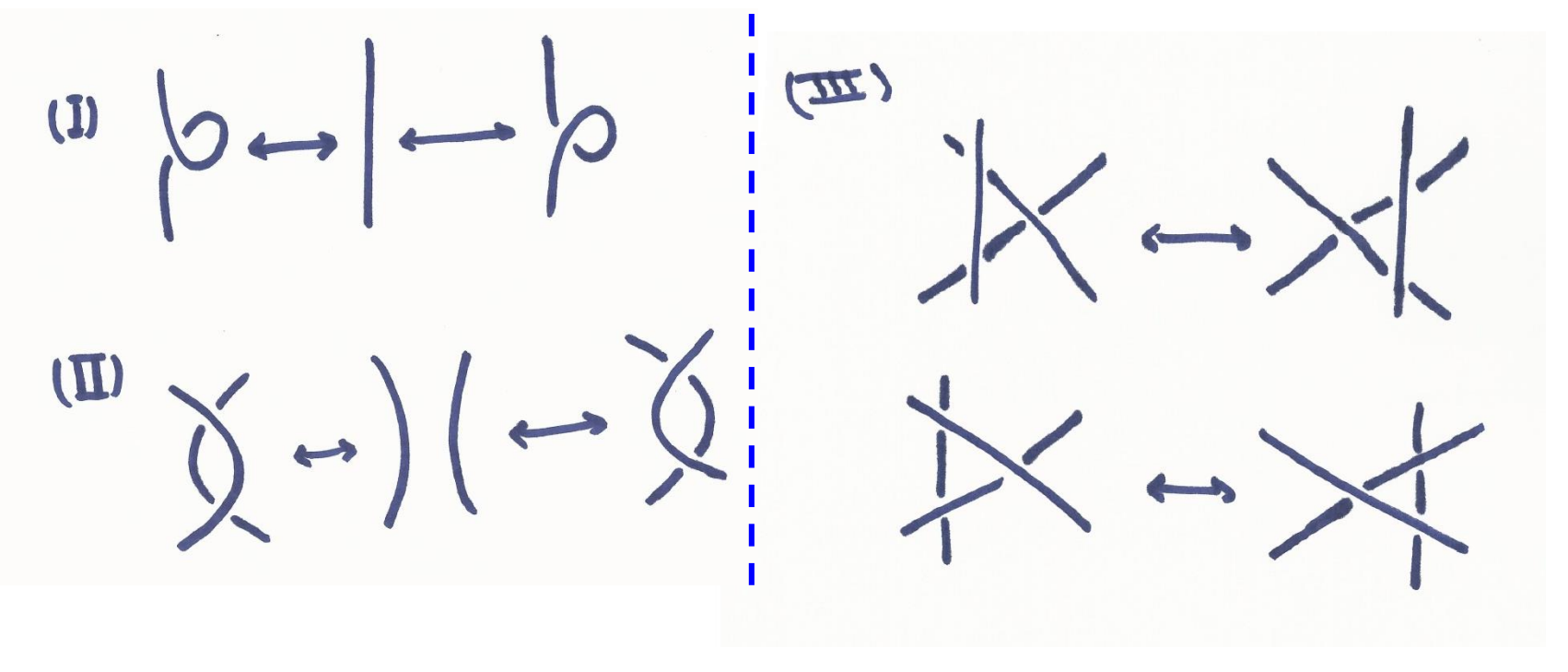

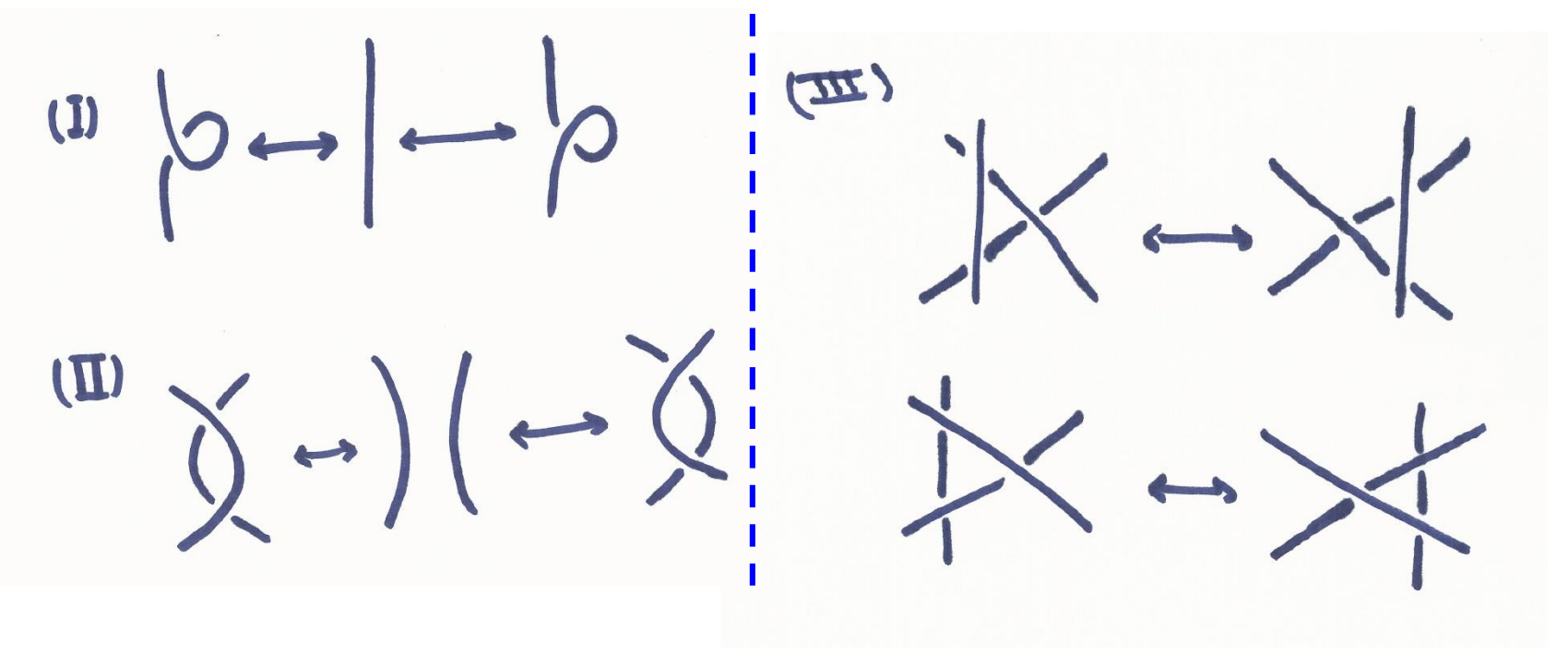

 $\omega$  $\left| \rightarrow \right|$ 

*Diagrams for the*  Reidmesiter *Same Knot same knot*

*How do we tell if knot diagrams are definitely different*
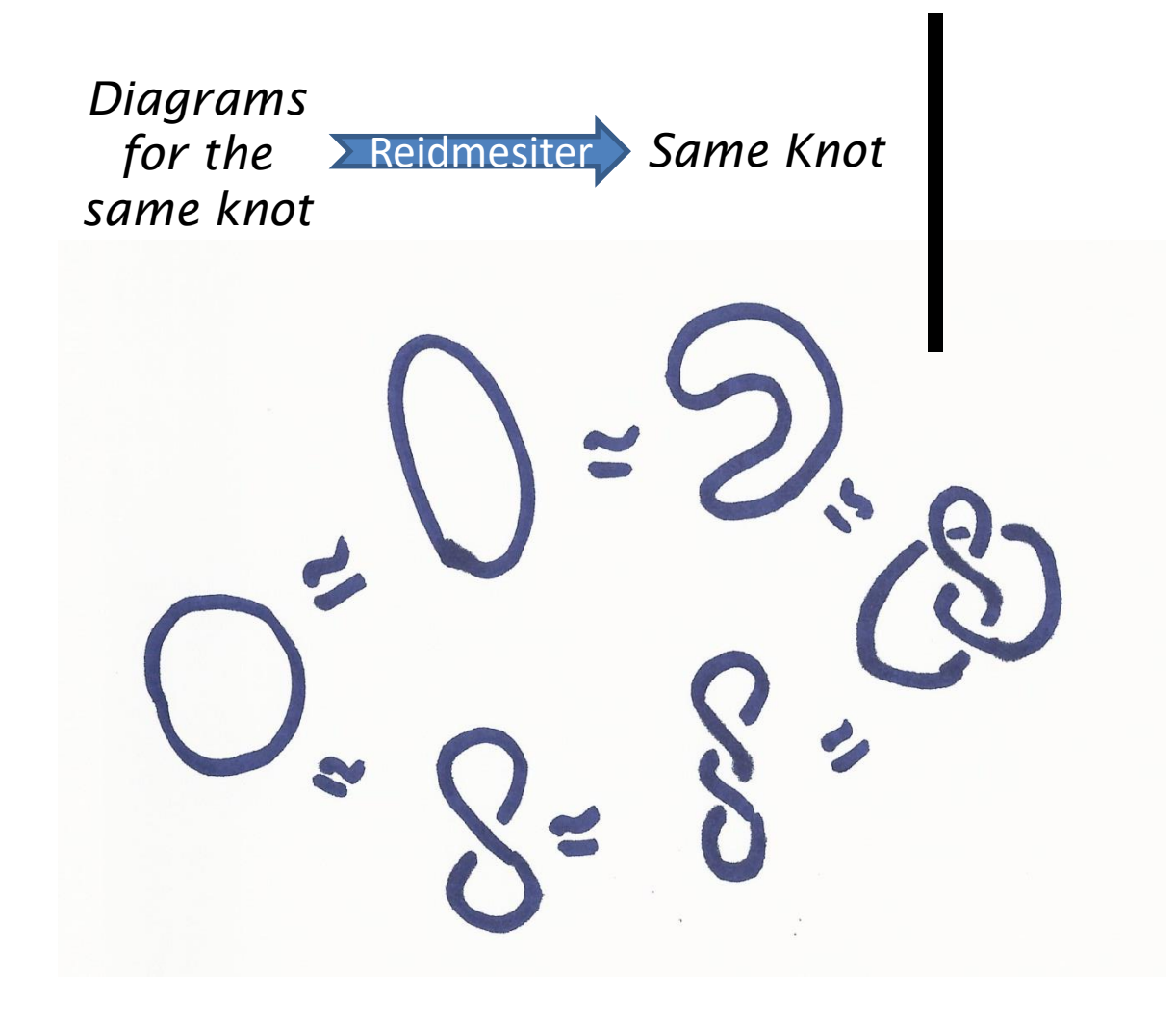

*How do we tell if knot diagrams are definitely different*

*Diagrams for the*  Reidmesiter *Same Knot same knot*

*How do we tell if knot diagrams are definitely different*

*Diagrams for the same knot* Reidmesiter *Same Knot* *How do we tell if knot diagrams are definitely different*

#### **Answer: (Invariance)**

Assign a "number" to each Knot called it's invariant so that

• Equivalent knots get the same number

Then, if two knots get different numbers, then they're not equivalent.

*Diagrams for the same knot* Reidmesiter *Same Knot* *How do we tell if knot diagrams are definitely different*

#### **Answer: (Invariance)**

Assign a "number" to each Knot called it's invariant so that

• Equivalent knots get the same number

Then, if two knots get different numbers, then they're not equivalent.

- No guarantee that an assignment tells apart all Knots
- The more it does so, the better (a more *coarse* invariant)

- -
	-
- 
- -
	-

- Crossing Number (not an invariant)
- Least Crossing Number (invariant)

- Crossing Number (not an invariant)
- Least Crossing Number (invariant)

- -
	-
- 
- -
	-

- -
	-
- 
- -
	-

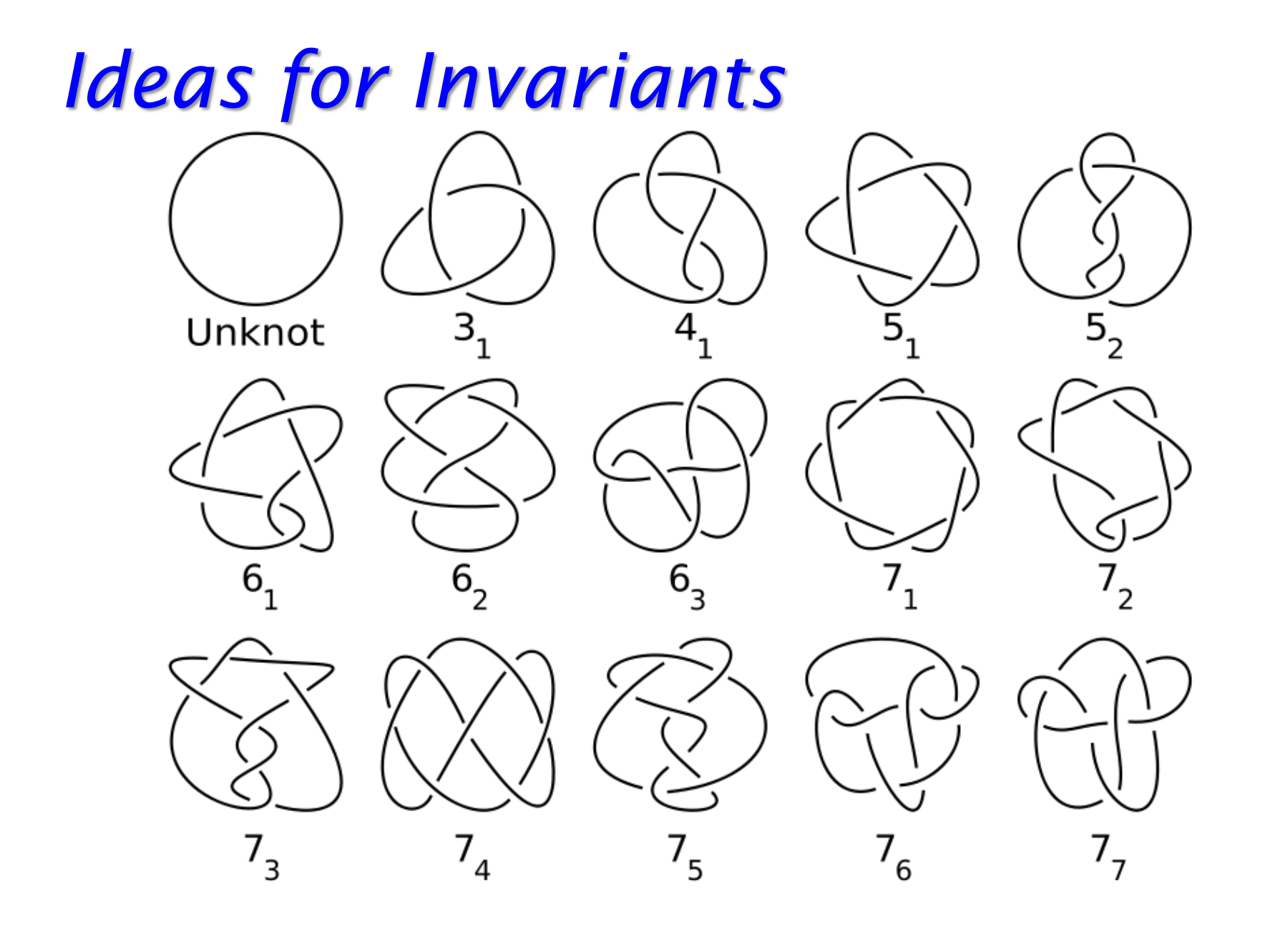

- For a better invariant we need to work with more complicated numbers than  $\mathbb{N} = \{1,2,3,4,...\}$
- Assign Polynomials to Knots  $\mathbb{Z}[t]$  $p(t) \in \mathbb{Z}[t] \Rightarrow p(t) = a_n t^n + a_{n-1} t^{n-1} + \dots + a_1 t + a_0$

- For a better invariant we need to work with more complicated numbers than  $\mathbb{N} = \{1,2,3,4,...\}$
- Assign Polynomials to Knots  $\mathbb{Z}[t]$  $p(t) \in \mathbb{Z}[t] \Rightarrow p(t) = a_n t^n + a_{n-1} t^{n-1} + \dots + a_1 t + a_0$

- For a better invariant we need to work with more complicated numbers than  $\mathbb{N} = \{1,2,3,4,...\}$
- Assign Polynomials to Knots  $\mathbb{Z}[t]$  $p(t) \in \mathbb{Z}[t] \Rightarrow p(t) = a_n t^n + a_{n-1} t^{n-1} + \dots + a_1 t + a_0$

- For a better invariant we need to work with more complicated numbers than  $\mathbb{N} = \{1,2,3,4,...\}$
- Assign Polynomials to Knots  $\mathbb{Z}[t]$  $p(t) \in \mathbb{Z}[t] \Rightarrow p(t) = a_n t^n + a_{n-1} t^{n-1} + \dots + a_1 t + a_0$

- For a better invariant we need to work with more complicated numbers than  $\mathbb{N} = \{1,2,3,4,...\}$
- Assign Polynomials to Knots  $\mathbb{Z}[t]$  $p(t) \in \mathbb{Z}[t] \Rightarrow p(t) = a_n t^n + a_{n-1} t^{n-1} + \dots + a_1 t + a_0$

- For a better invariant we need to work with more complicated numbers than  $\mathbb{N} = \{1,2,3,4,...\}$
- Assign Polynomials to Knots  $\mathbb{Z}[t]$  $p(t) \in \mathbb{Z}[t] \Rightarrow p(t) = a_n t^n + a_{n-1} t^{n-1} + \dots + a_1 t + a_0$

- 
- -
	- -
		-
	-
	-
- -
	-
	- -
	-
	- -
- - -
- -
	-
	-
- -
	-
- 
- -
- -
	-
- 
- 
- 
- 
- 
- 
- 
- 
- 
- 
- 
- 
- 

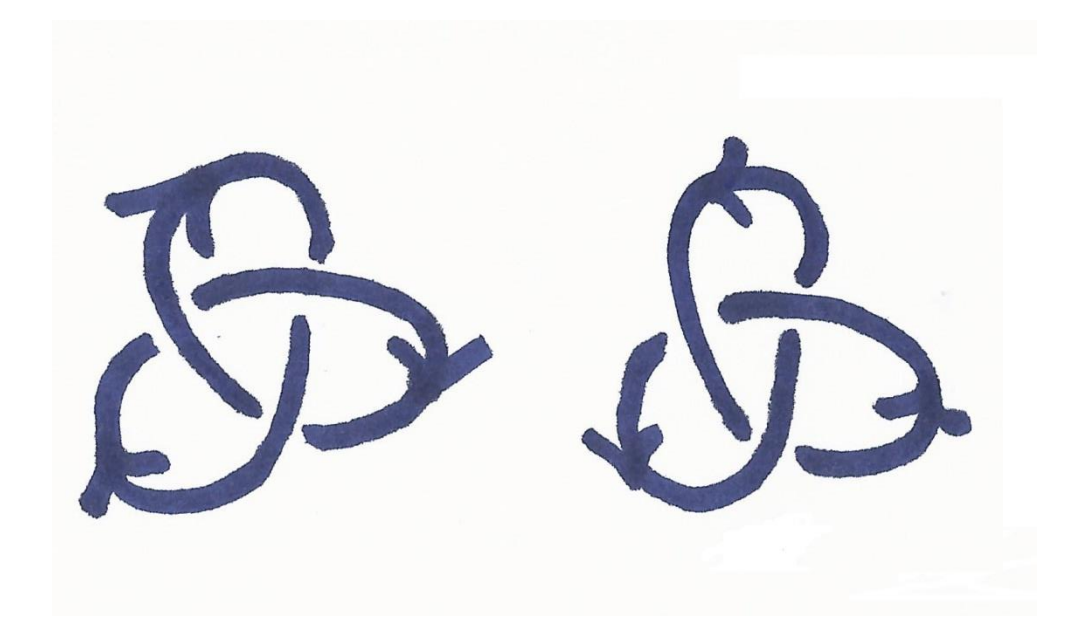

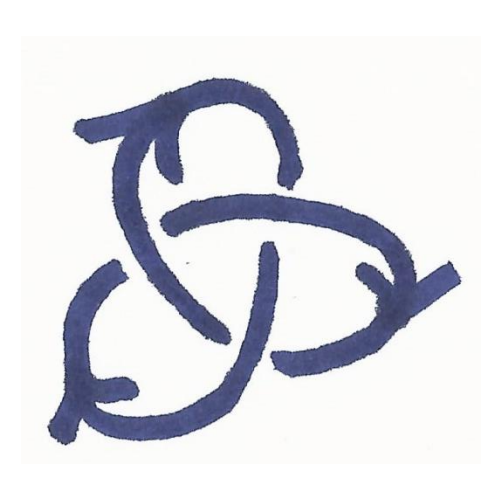

- First Choose an *orientation*
- *(Euler's Theorem) A knot diagram with n crossings, divides plane into n+2 regions*
- Name your regions ( $r_1, r_2, \dots, r_{n+2}$ )

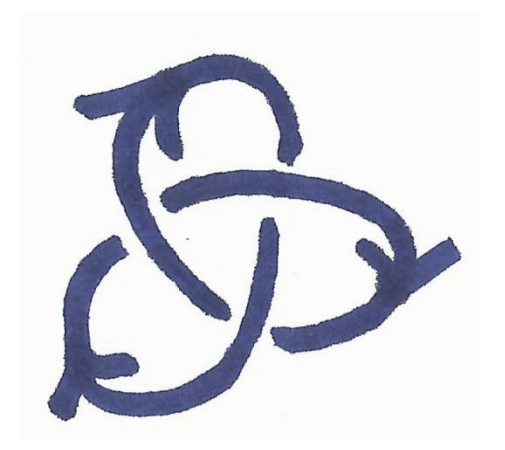

- First Choose an *orientation*
- *(Euler's Theorem) A knot diagram with n crossings, divides plane into n+2 regions*
- Name your regions ( $r_1, r_2, \dots, r_{n+2}$ )

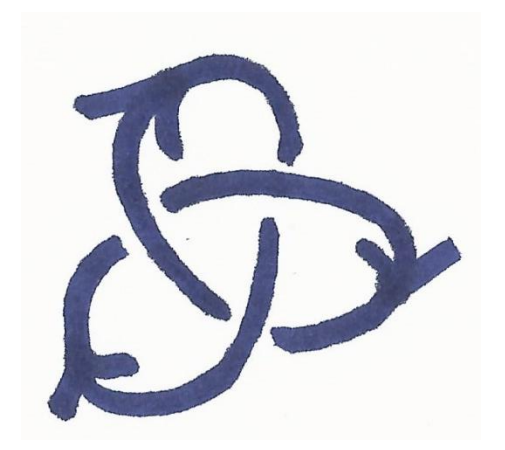

- First Choose an *orientation*
- *(Euler's Theorem) A knot diagram with n crossings, divides plane into n+2 regions*
- Name your regions ( $r_1, r_2, \dots, r_{n+2}$ )

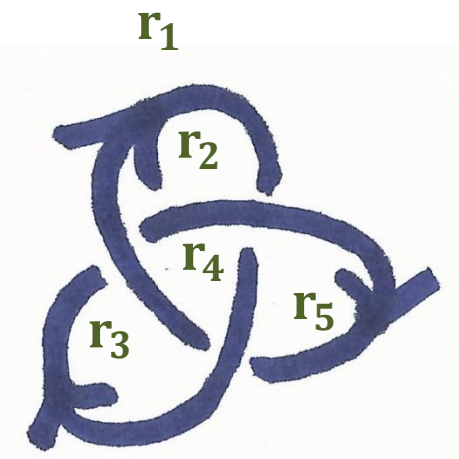

- First Choose an *orientation*
- *(Euler's Theorem) A knot diagram with n crossings, divides plane into n+2 regions*
- Name your regions ( $r_1, r_2, \dots, r_{n+2}$ ) and crossings ( $c_1, c_2, \dots, c_n$ )

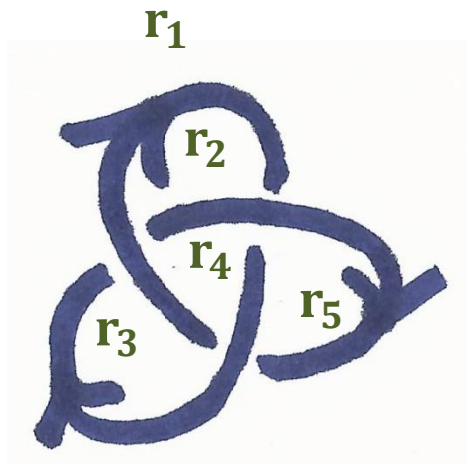

- First Choose an *orientation*
- *(Euler's Theorem) A knot diagram with n crossings, divides plane into n+2 regions*
- Name your regions ( $r_1, r_2, \dots, r_{n+2}$ ) and crossings ( $c_1, c_2, \dots, c_n$ )

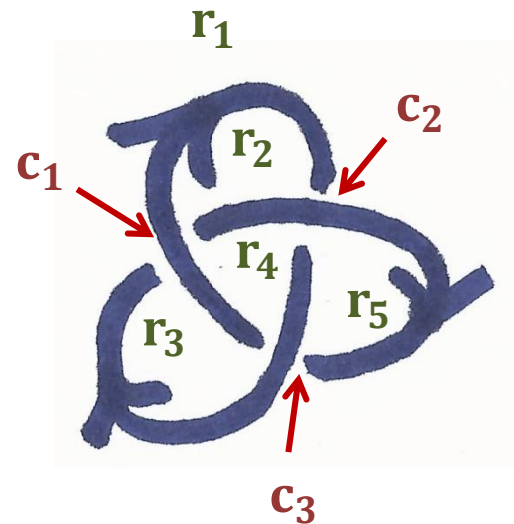

- First Choose an *orientation*
- *(Euler's Theorem) A knot diagram with n crossings, divides plane into n+2 regions*
- Name your regions ( $r_1, r_2, \dots, r_{n+2}$ ) and crossings ( $c_1, c_2, \dots, c_n$ )
- Draw a Matrix with *n* rows and *n+2* columns

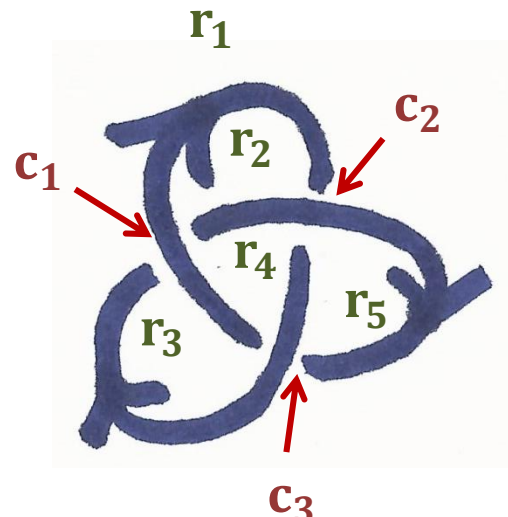

- First Choose an *orientation*
- *(Euler's Theorem) A knot diagram with n crossings, divides plane into n+2 regions*
- Name your regions ( $r_1, r_2, \dots, r_{n+2}$ ) and crossings ( $c_1, c_2, \dots, c_n$ )
- Draw a Matrix with *n* rows and *n+2* columns

$$
M = \frac{c_1}{c_3} \left( \begin{array}{ccc} r_1 & r_2 & r_3 & r_4 & r_5 \\ r_2 & r_3 & r_4 & r_5 \\ r_3 & r_4 & r_5 & r_4 \\ r_4 & r_5 & r_6 & r_6 \\ r_6 & r_6 & r_7 & r_7 \\ r_7 & r_8 & r_8 & r_8 \\ r_9 & r_9 & r_9 & r_9 \\ r_1 & r_1 & r_2 & r_9 \\ r_1 & r_2 & r_3 & r_4 \\ r_1 & r_2 & r_3 & r_4 \\ r_1 & r_2 & r_4 & r_5 \\ r_2 & r_1 & r_2 & r_5 \\ r_1 & r_2 & r_3 & r_4 \\ r_1 & r_2 & r_4 & r_5 \\ r_2 & r_3 & r_4 & r_5 \\ r_3 & r_4 & r_5 & r_6 \\ r_4 & r_5 & r_6 & r_6 \\ r_5 & r_6 & r_6 & r_6 \\ r_6 & r_7 & r_7 & r_7 \\ r_7 & r_8 & r_8 & r_7 \\ r_9 & r_9 & r_9 & r_8 \\ r_1 & r_9 & r_9 & r_9 \\ r_1 & r_9 & r_9 & r_9 \\ r_1 & r_9 & r_9 & r_9 \\ r_1 & r_9 & r_9 & r_9 \\ r_1 & r_9 & r_9 & r_9 \\ r_1 & r_1 & r_2 & r_9 \\ r_1 & r_1 & r_2 & r_9 \\ r_1 & r_2 & r_3 & r_9 \\ r_1 & r_3 & r_4 & r_9 \\ r_1 & r_2 & r_3 & r_9 \\ r_1 & r_3 & r_4 & r_9 \\ r_1 & r_2 & r_3 & r_9 \\ r_1 & r_3 & r_4 & r_9 \\ r_1 & r_4 & r_5 & r_9 \\ r_2 & r_3 & r_4 & r_9 \\ r_1 & r_4 & r_5 & r_0 \\ r_1 & r_4 & r_5 & r_0 \\ r_2 & r_4 & r_0 & r_0 \\ r_3 & r_4 & r_0 & r_0 \\ r_4 & r_1 & r_0 & r_0 \\ r_5 & r_1 & r_0 & r_0 \\ r_1 & r_1 & r_0 & r_0 \\ r_2 & r_1 & r_0 & r_0 \\ r_1 & r_1 & r_0 & r_0 \\ r_2 & r_1 & r_0 &
$$

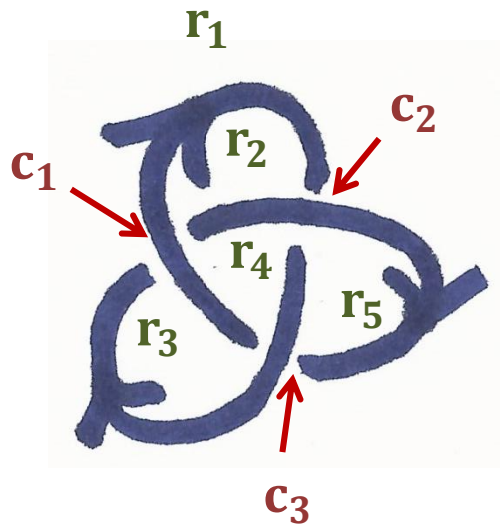

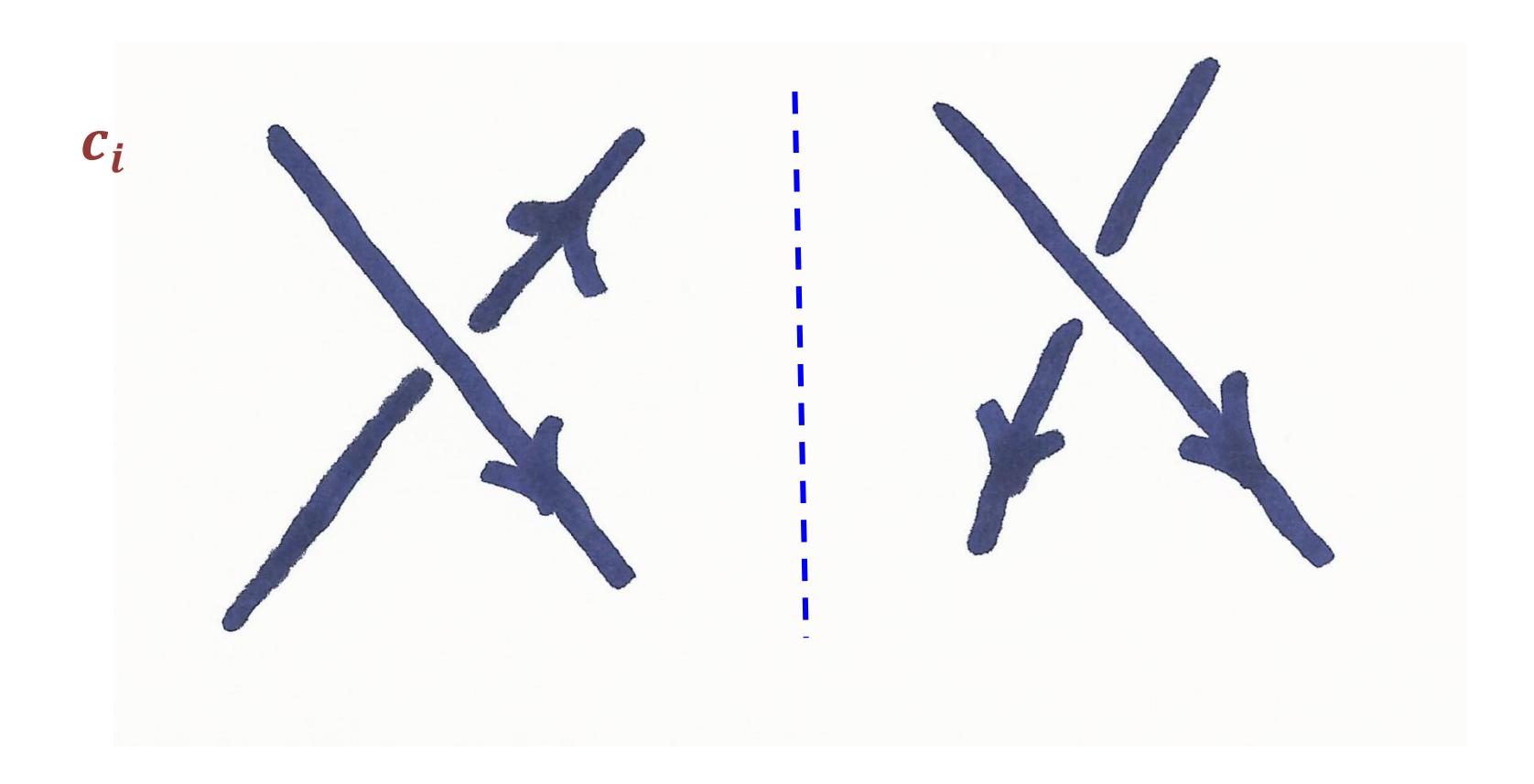

- Fill Matrix: For each crossing  $c_i$ *, (row*  $i$  *)*
- *- use the following pictures to fill the columns of its 4 neighboring regions*

- *and 0 in all other entries*

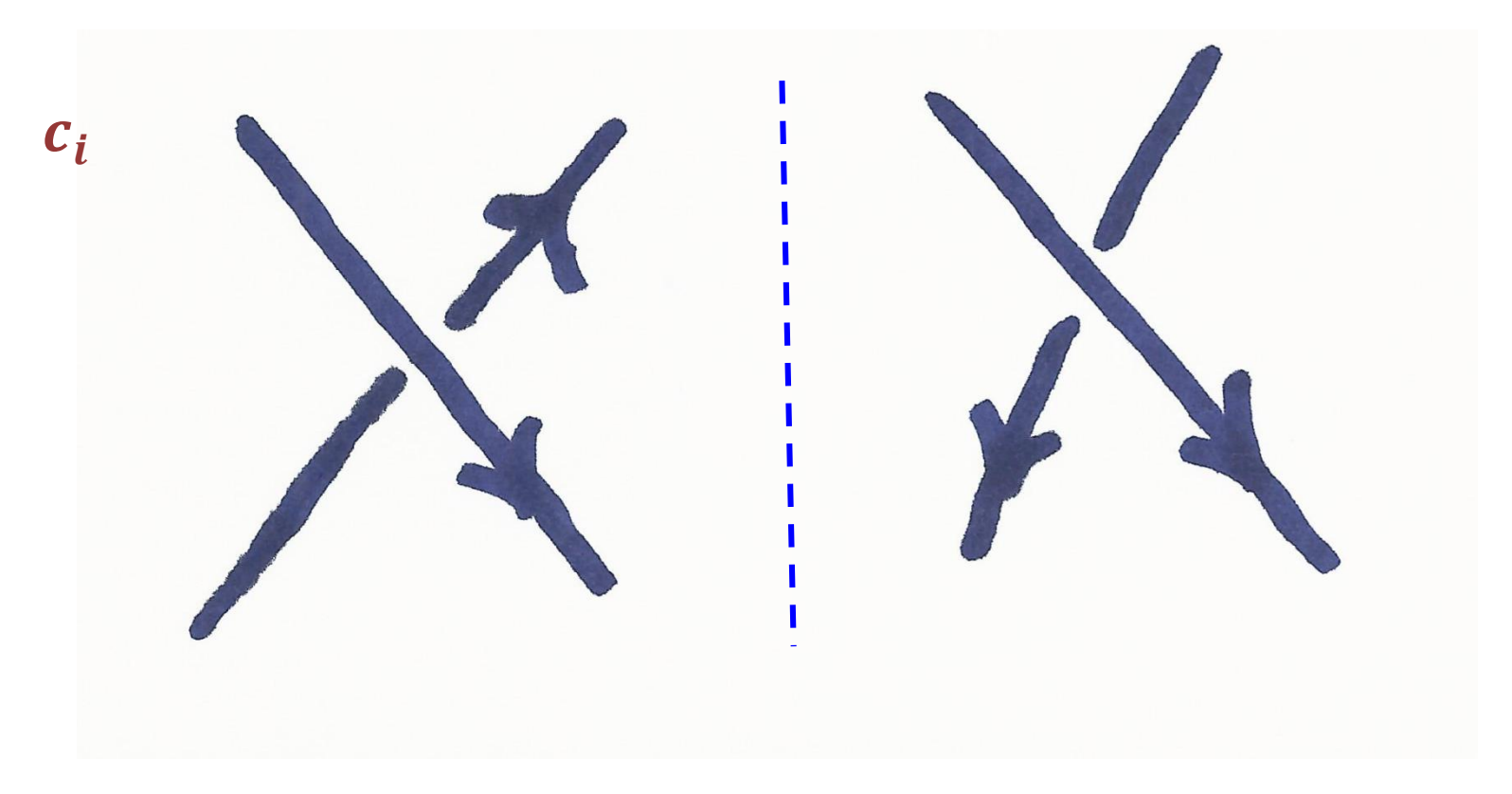

- Fill Matrix: For each crossing  $c_i$ *, (row*  $i$  *)*
- *- use the following pictures to fill the columns of its 4 neighboring regions*

- *and 0 in all other entries*

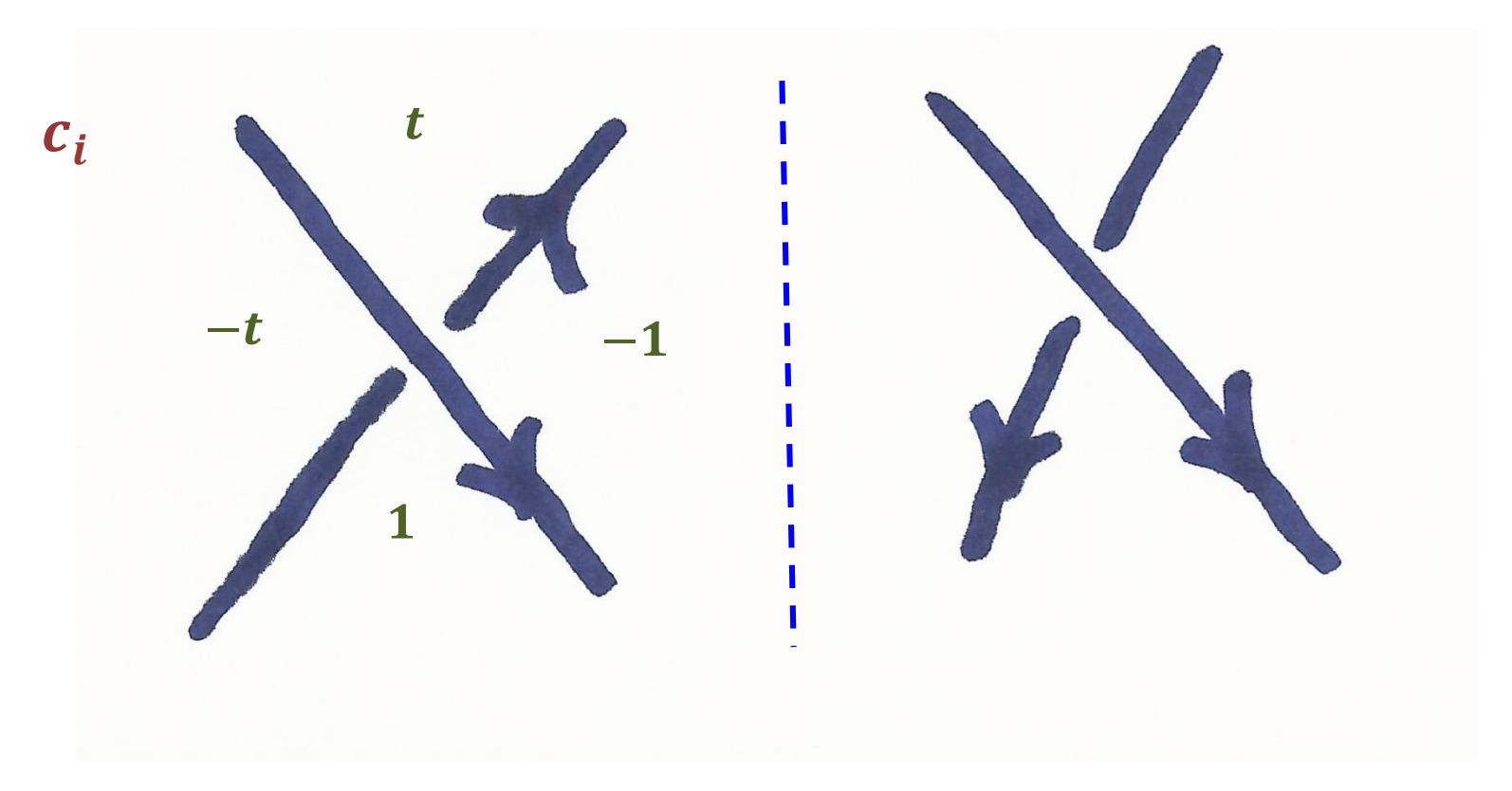

- Fill Matrix: For each crossing  $c_i$ *, (row*  $i$  *)*
- *- use the following pictures to fill the columns of its 4 neighboring regions*

- *and 0 in all other entries*

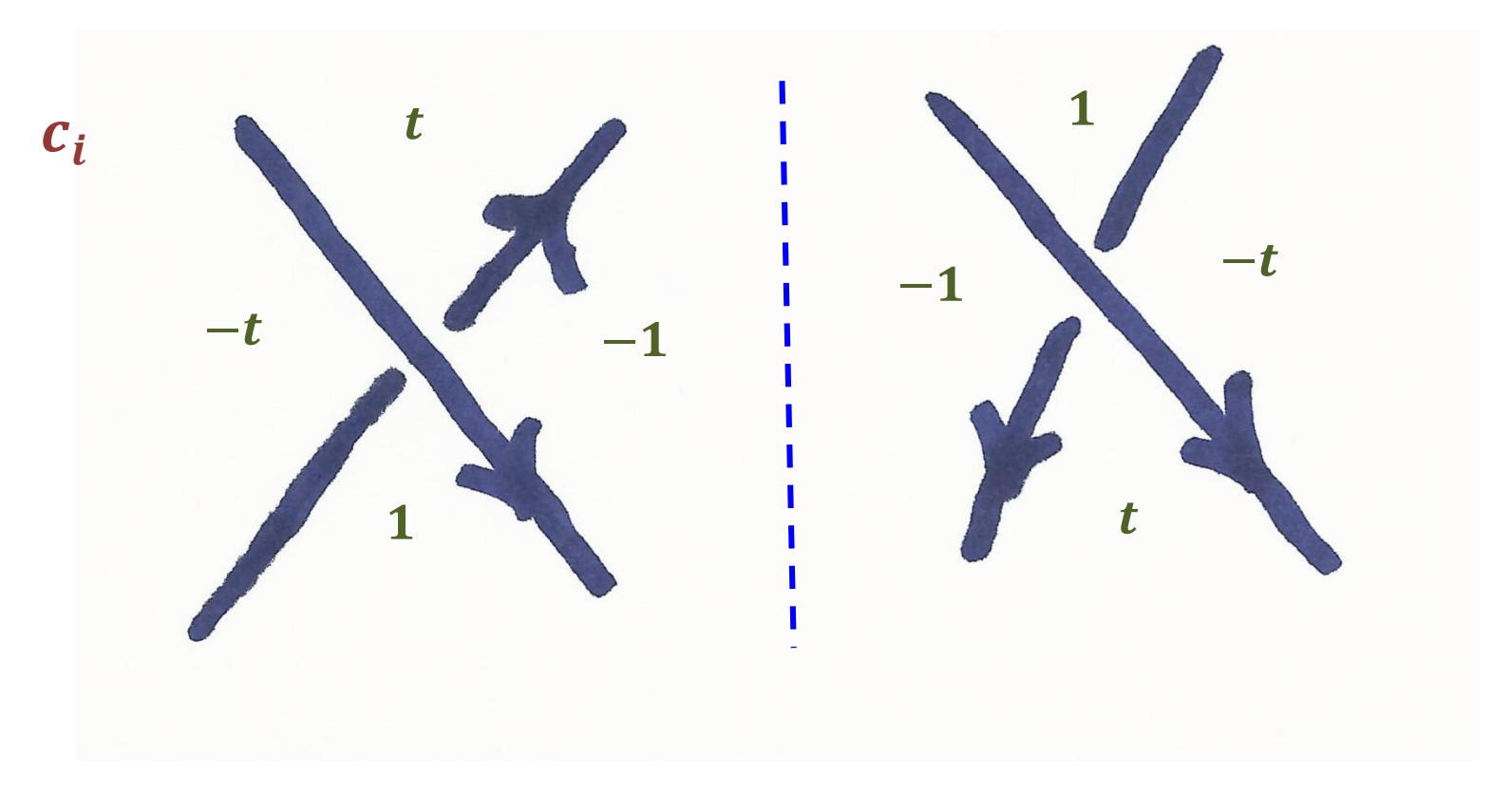

$$
M = \begin{pmatrix} r_1 & r_2 & r_3 & r_4 & r_5 \ r_2 & & & & \ r_3 & & & & \ r_4 & & & & \ r_5 & & & & \ r_6 & & & & \ r_7 & & & & \ r_8 & & & & & \ \end{pmatrix}
$$

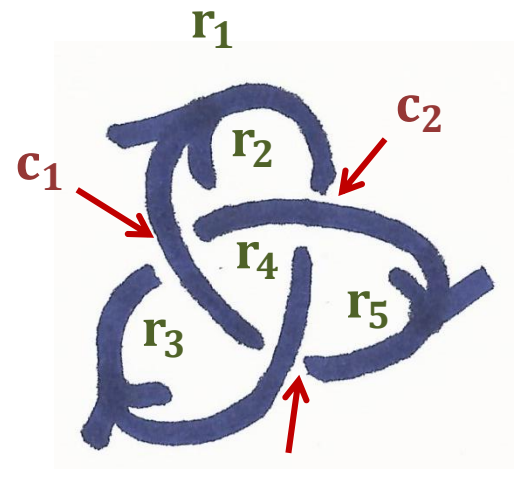

 $c<sub>3</sub>$ 

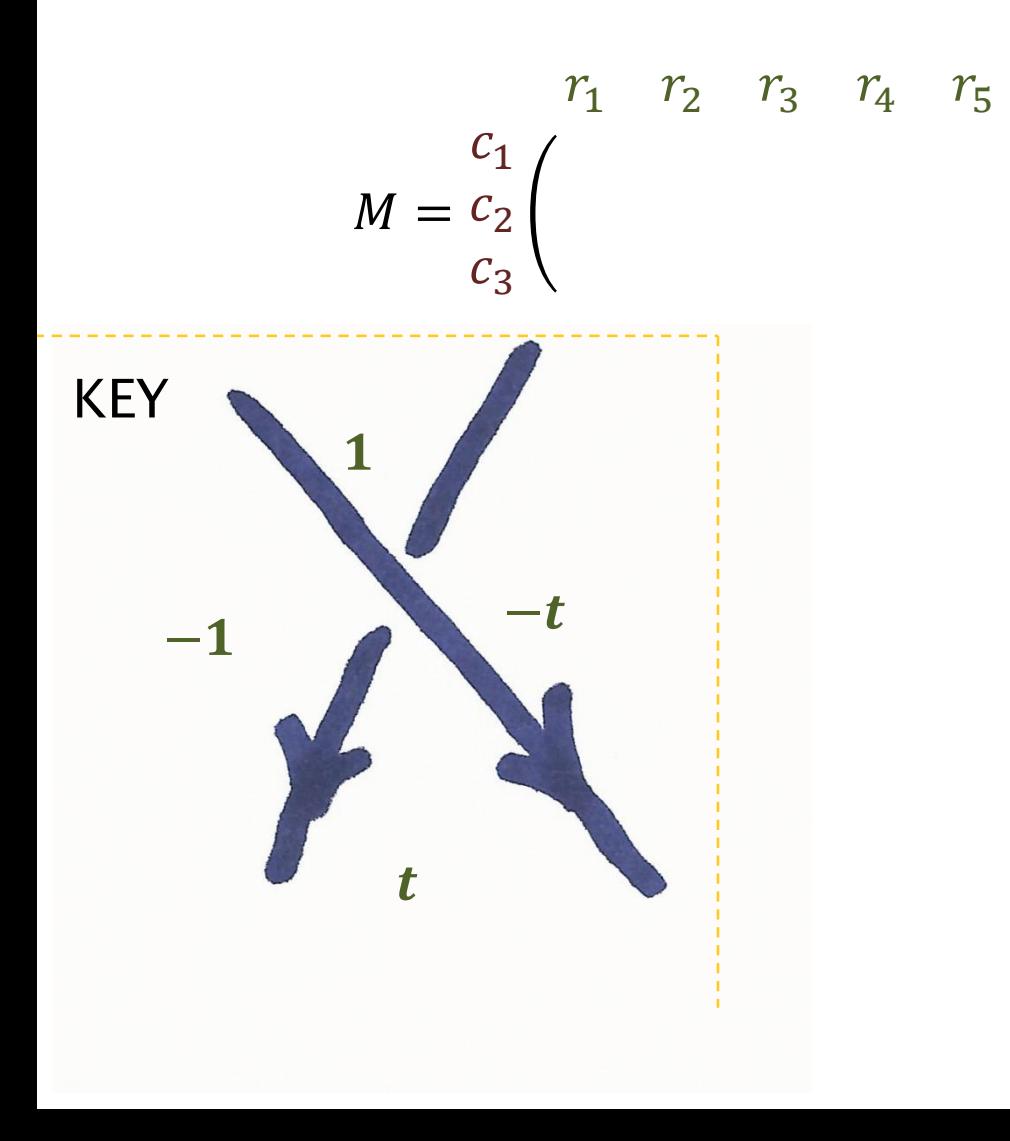

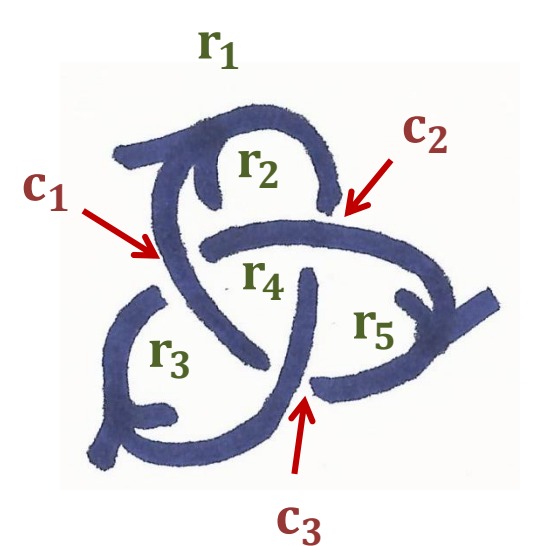

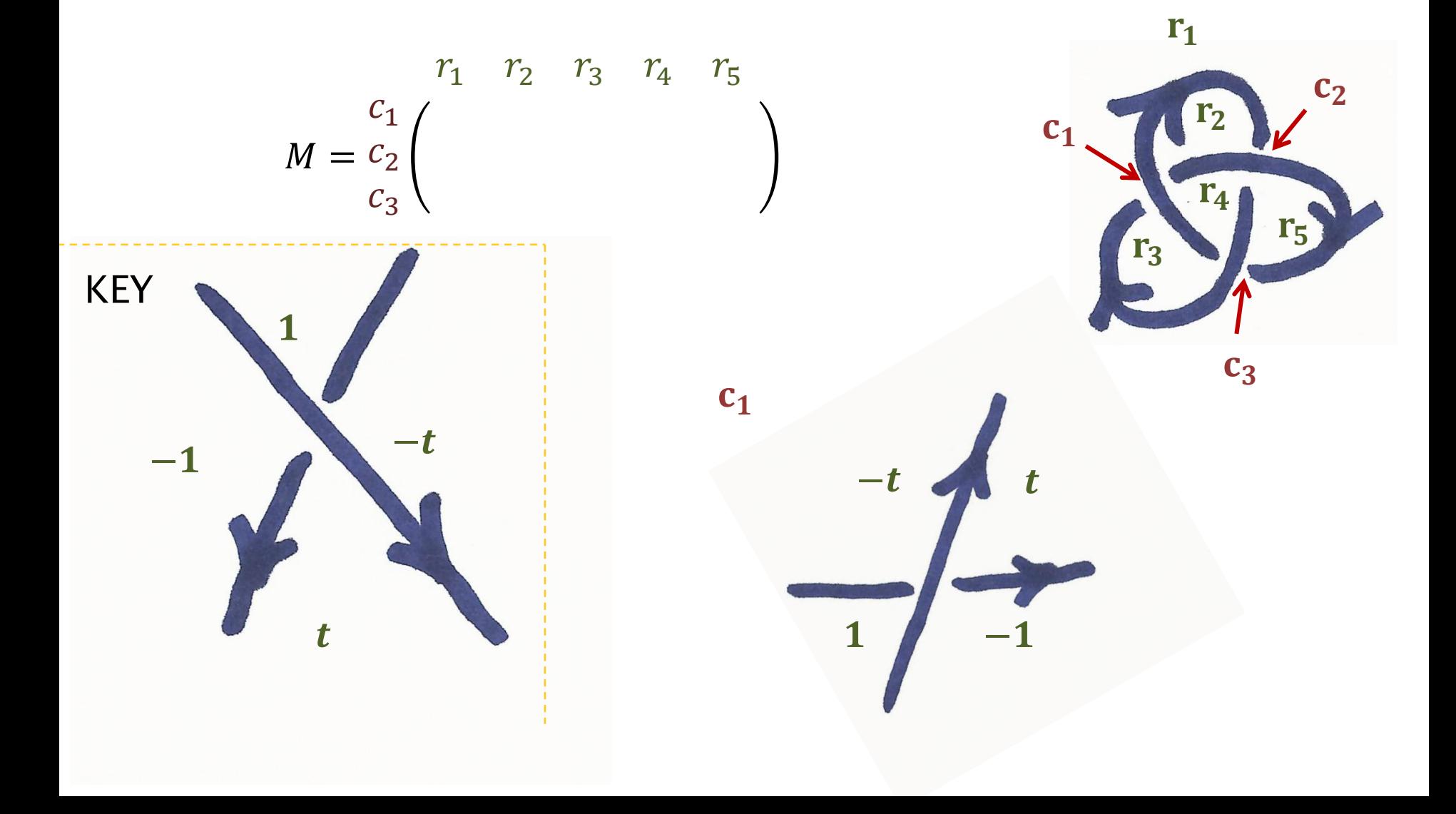
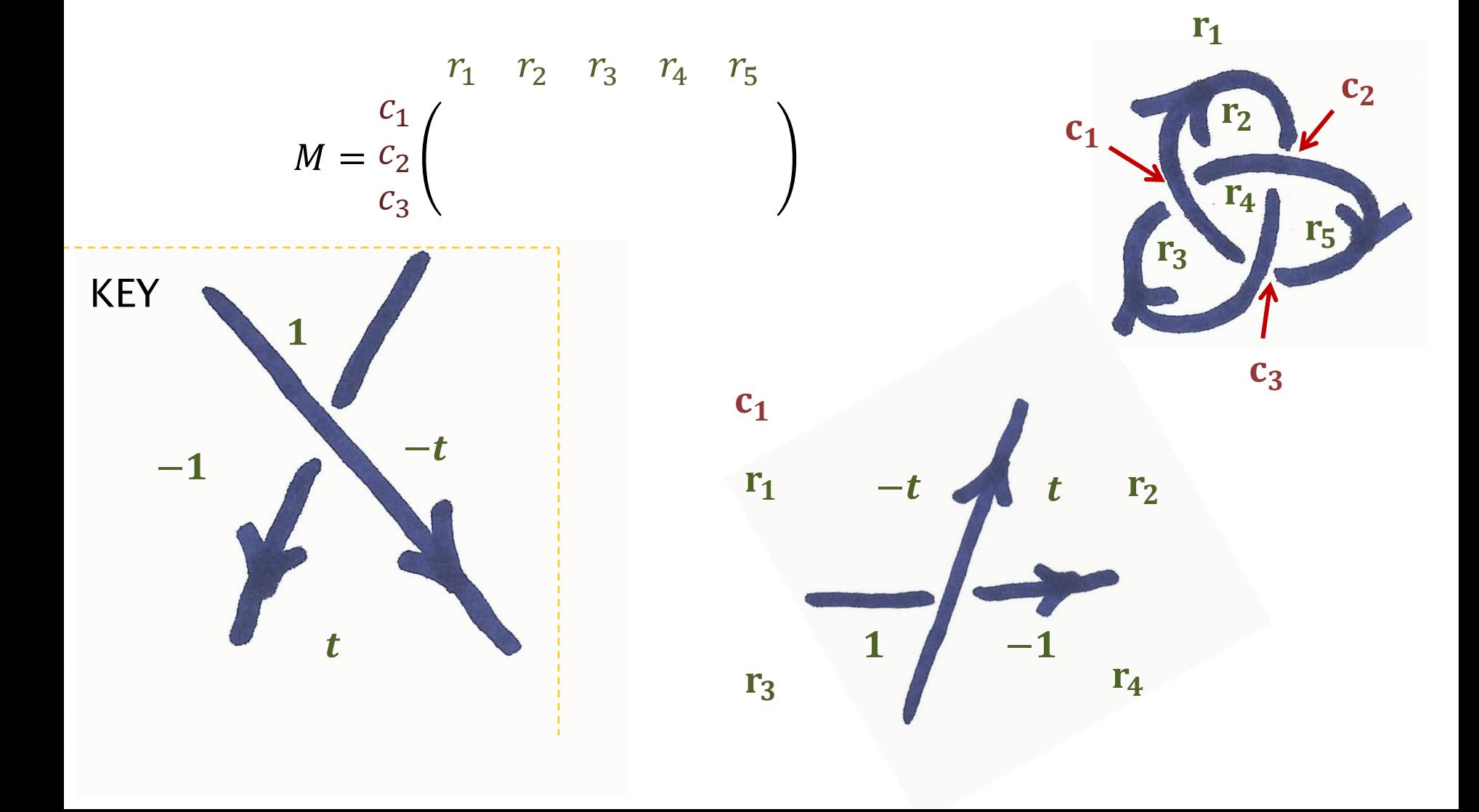

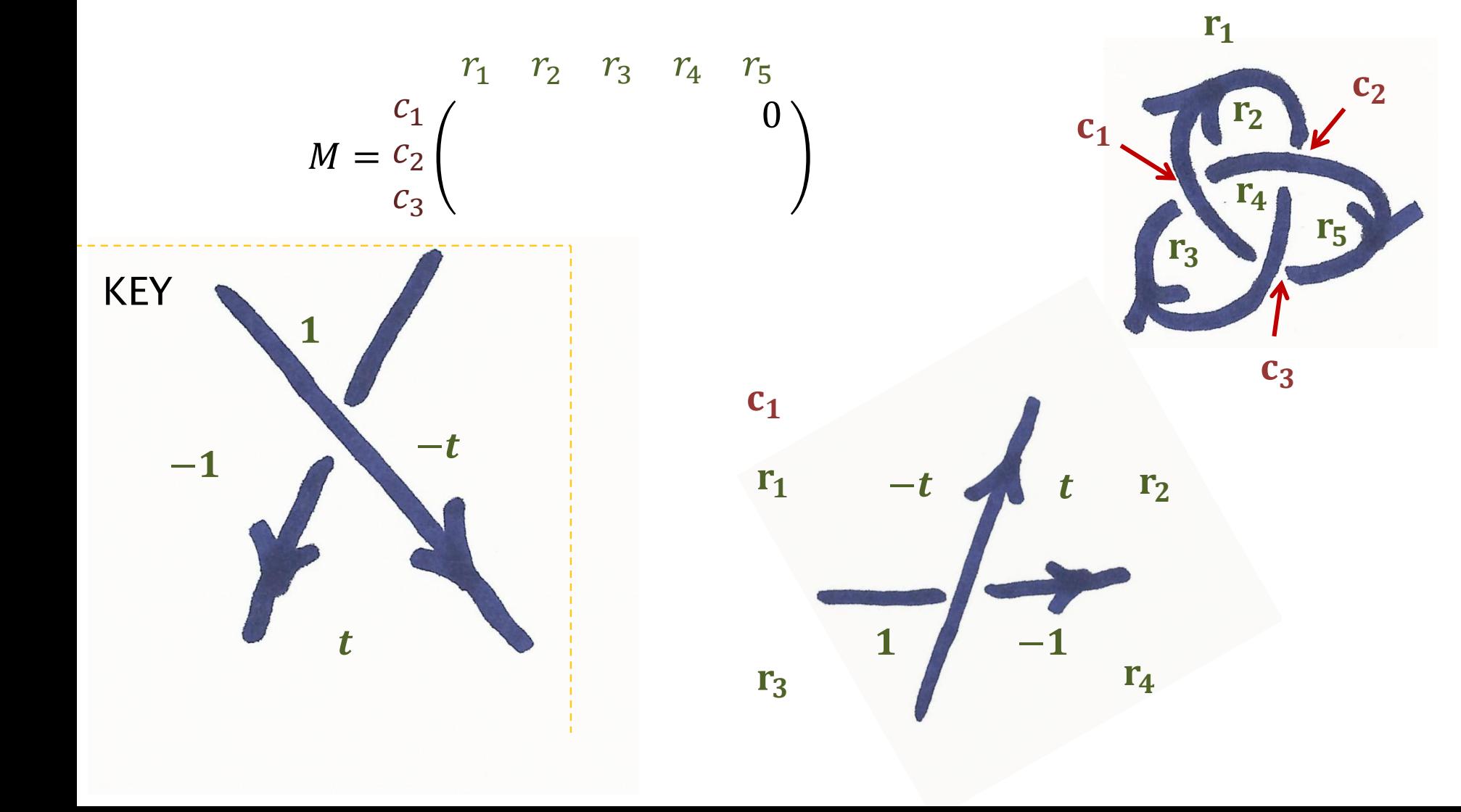

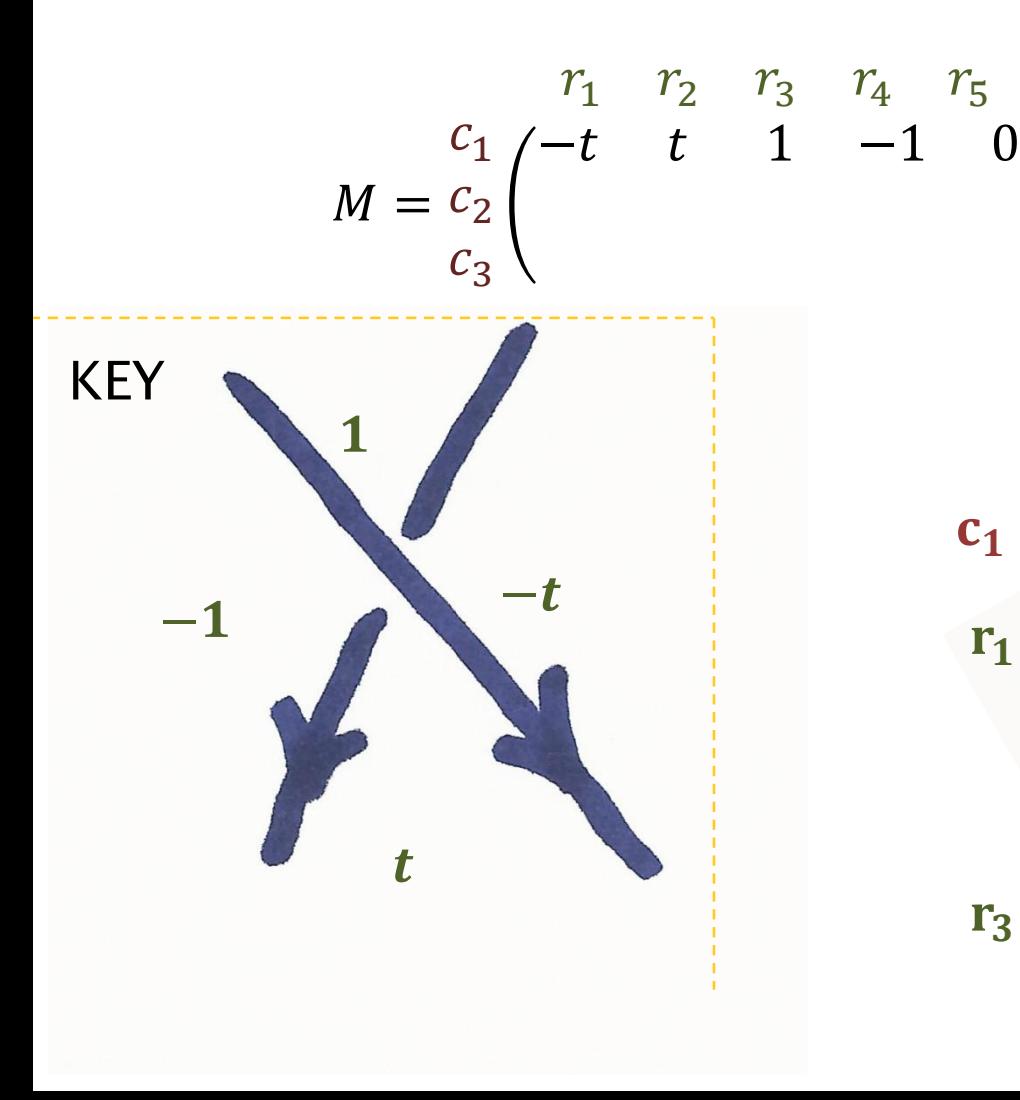

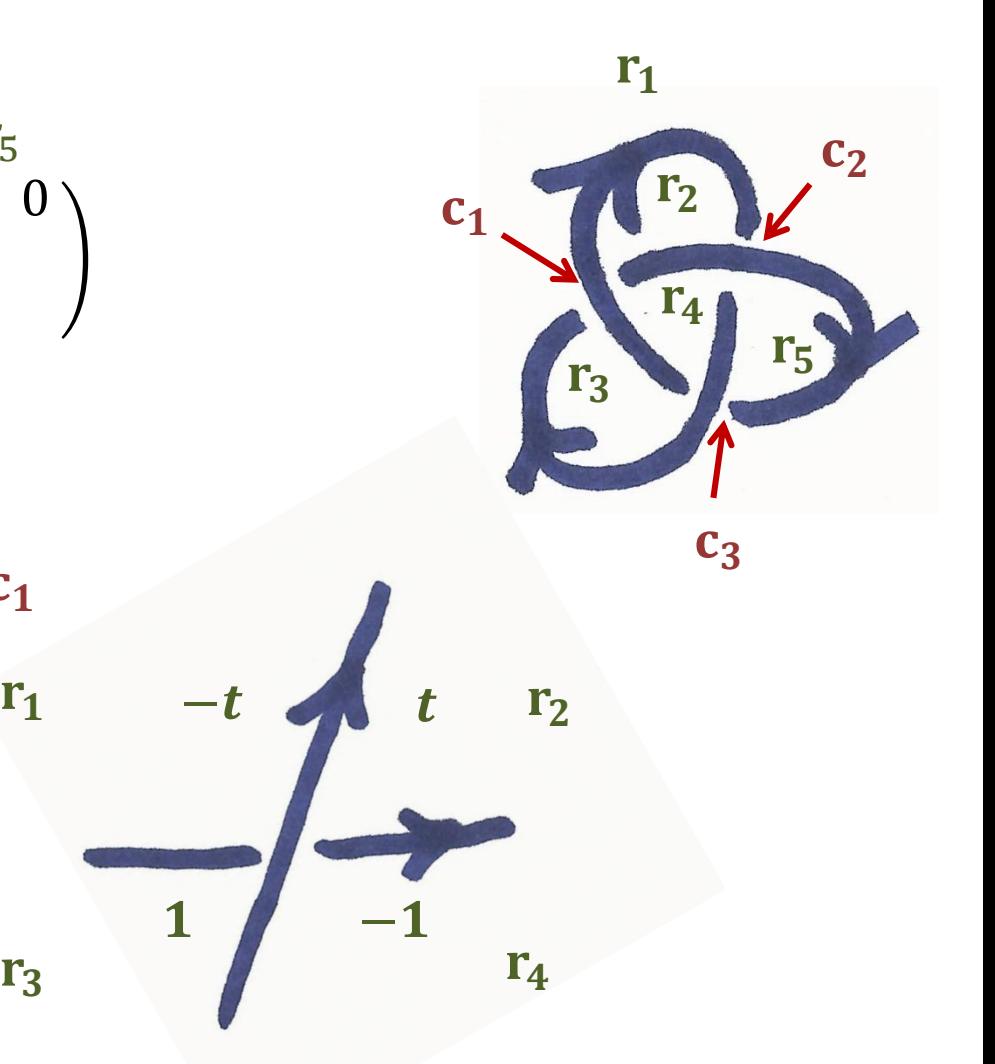

1

Crossing with 3 different regions (2 out of 4 regions are connected)

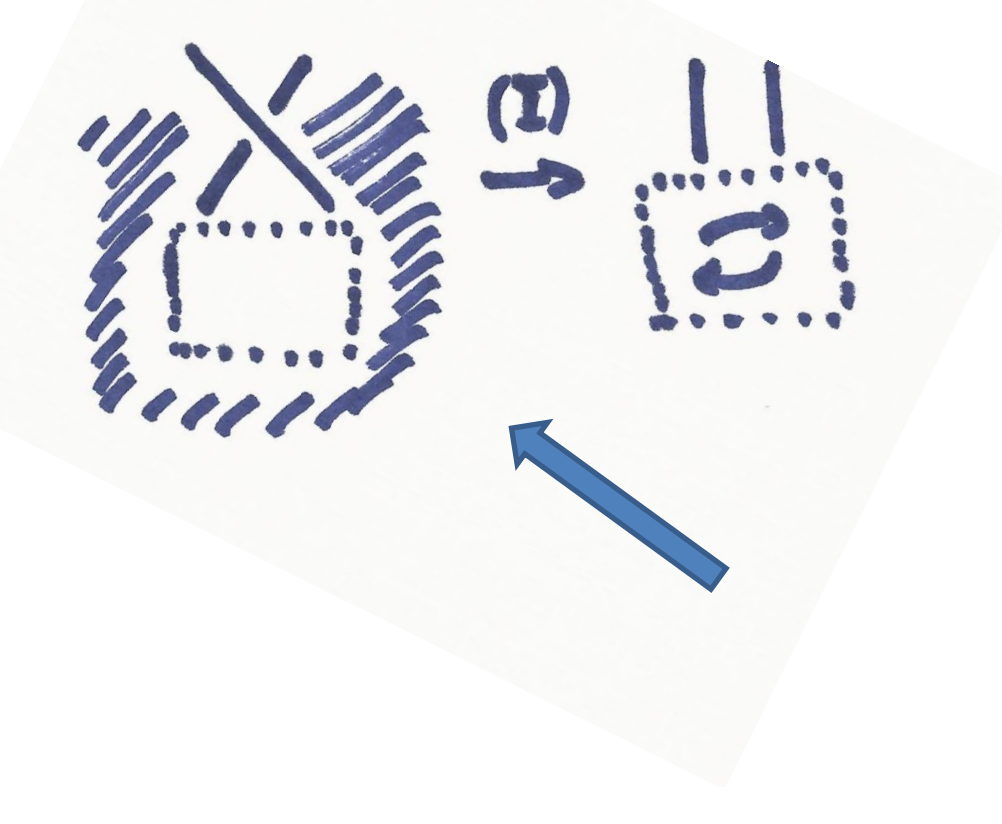

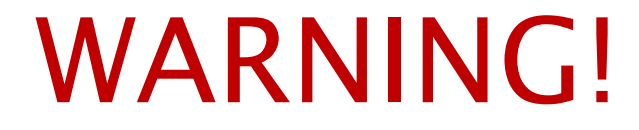

Crossing with 3 different regions (2 out of 4 regions are connected)

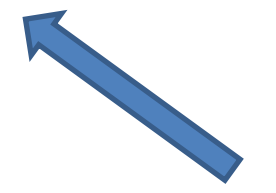

Crossing with 3 different regions (2 out of 4 regions are connected)

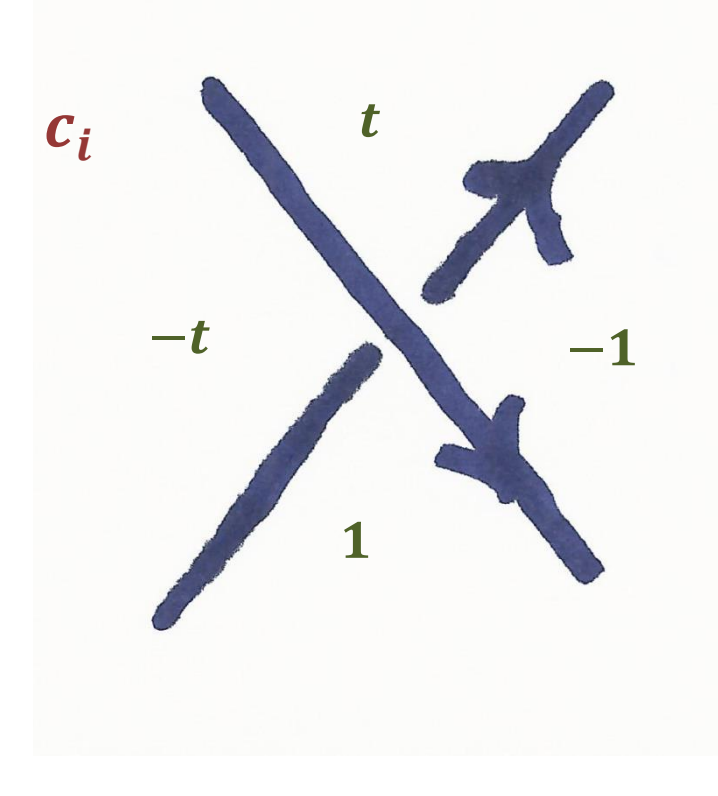

Crossing with 3 different regions (2 out of 4 regions are connected)

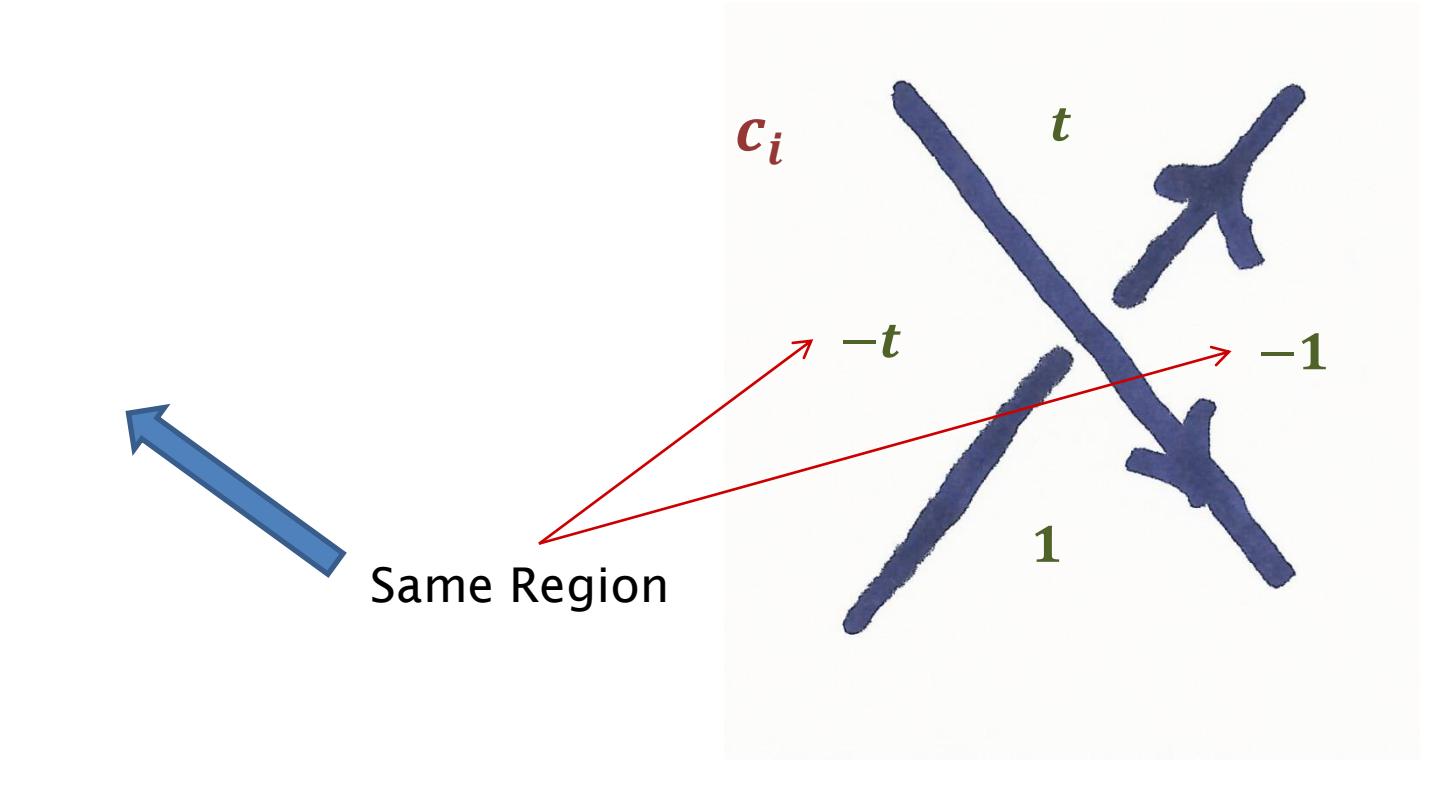

Crossing with 3 different regions (2 out of 4 regions are connected)

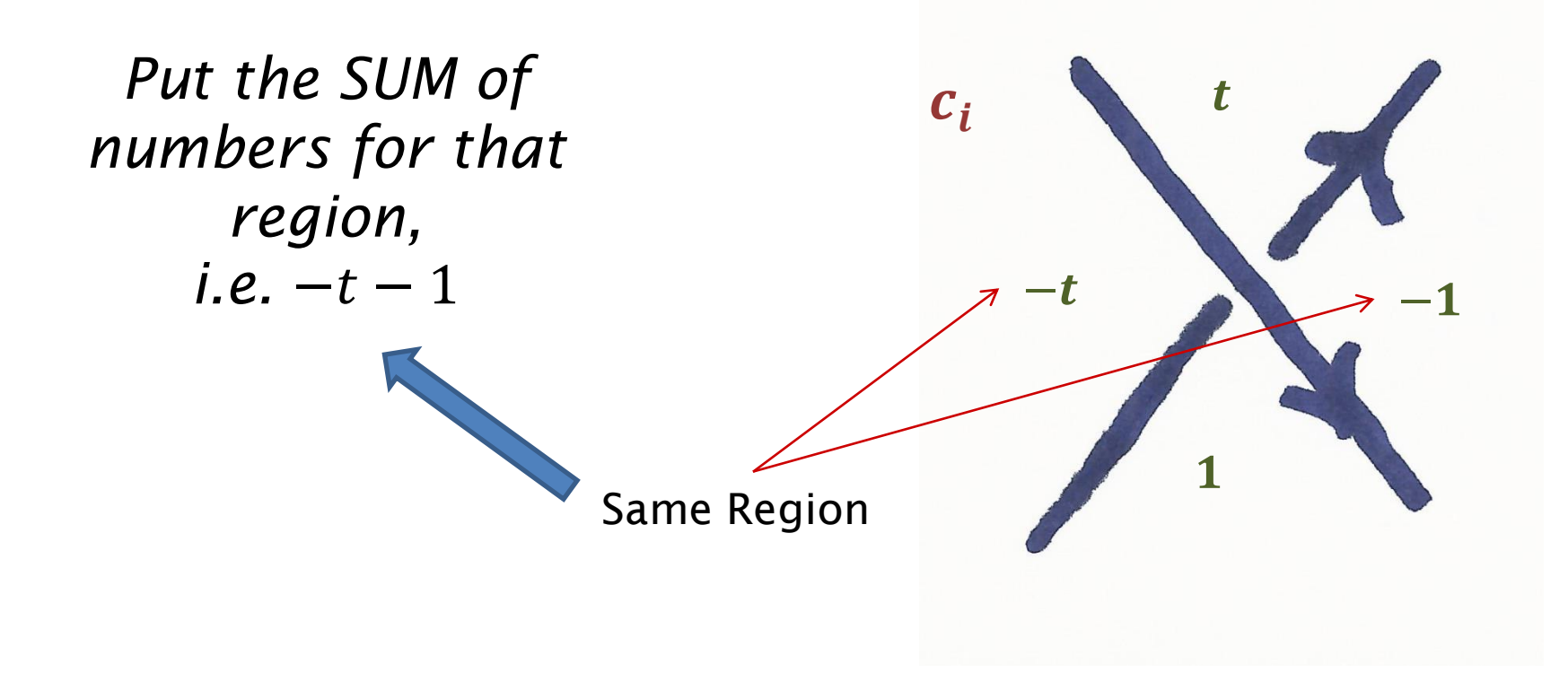

- 
- -
	- -
		-
	-
	-
- -
	-
	- -
	-
	- -
- - -
- -
	-
	-
- -
	-
- 
- -
- -
	-
- 
- 
- 
- 
- 
- 
- 
- 
- 
- 
- 
- 
- 

$$
M = \begin{pmatrix} -t & t & 1 & -1 & 0 \\ -t & 1 & 0 & -1 & t \\ -t & 0 & t & -1 & 1 \end{pmatrix}
$$

- Choose two neighboring regions, for example  $r_4, r_5$
- Delete their columns, to get a square matrix

$$
M = \begin{pmatrix} -t & t & 1 & -1 & 0 \\ -t & 1 & 0 & -1 & t \\ -t & 0 & t & -1 & 1 \end{pmatrix}
$$

$$
M = \begin{pmatrix} -t & t & 1 & -1 & 0 \\ -t & 1 & 0 & -1 & t \\ -t & 0 & t & -1 & 1 \end{pmatrix}
$$

- Choose two neighboring regions, for example  $r_4, r_5$
- Delete their columns, to get a square matrix

$$
M = \begin{pmatrix} -t & t & 1 & -1 & 0 \\ -t & 1 & 0 & -1 & t \\ -t & 0 & t & -1 & 1 \end{pmatrix}
$$

$$
M = \begin{pmatrix} -t & t & 1 & -1 & 0 \\ -t & 1 & 0 & -1 & t \\ -t & 0 & t & -1 & 1 \end{pmatrix}
$$

- Choose two neighboring regions, for example  $r_4, r_5$
- Delete their columns, to get a square matrix

$$
M = \begin{pmatrix} -t & t & 1 & -1 & 0 \\ -t & 1 & 0 & -1 & t \\ -t & 0 & t & -1 & 1 \end{pmatrix}
$$

$$
M = \begin{pmatrix} -t & t & 1 & -1 & 0 \\ -t & 1 & 0 & -1 & t \\ -t & 0 & t & -1 & 1 \end{pmatrix}
$$

- Choose two neighboring regions, for example  $r_4, r_5$
- Delete their columns, to get a square matrix

$$
M = \begin{pmatrix} -t & t & 1 & -1 & 0 \\ -t & 1 & 0 & -1 & t \\ -t & 0 & t & -1 & 1 \end{pmatrix}
$$

$$
M = \begin{pmatrix} -t & t & 1 & -1 & 0 \\ -t & 1 & 0 & -1 & t \\ -t & 0 & t & -1 & 1 \end{pmatrix}
$$

- Choose two neighboring regions, for example  $r_4, r_5$
- Delete their columns, to get a square matrix

$$
M = \begin{pmatrix} -t & t & 1 & -1 & 0 \\ -t & 1 & 0 & -1 & t \\ -t & 0 & t & -1 & 1 \end{pmatrix}
$$

$$
M = \begin{pmatrix} -t & t & 1 & -1 & 0 \\ -t & 1 & 0 & -1 & t \\ -t & 0 & t & -1 & 1 \end{pmatrix}
$$

- Choose two neighboring regions, for example  $r_4, r_5$
- Delete their columns, to get a square matrix

$$
M = \begin{pmatrix} -t & t & 1 & -1 & 0 \\ -t & 1 & 0 & t & -1 \\ -t & 0 & t & -1 & 1 \end{pmatrix} \qquad M' = \begin{pmatrix} -t & t & 1 \\ -t & 1 & 0 \\ -t & 0 & t \end{pmatrix}
$$

- 
- -
	- -
		-
	-
	-
- -
	-
	- -
	-
	- -
- - -
- -
	-
	-
- -
	-
- 
- -
- -
	-
- 
- 
- 
- 
- 
- 
- 
- 
- 
- 
- 
- 
- 

• The final step is to calculate the determinant of this matrix

- The final step is to calculate the determinant of this matrix
- Open **https://www.wolframalpha.com/**

- The final step is to calculate the determinant of this matrix
- Open **https://www.wolframalpha.com/**

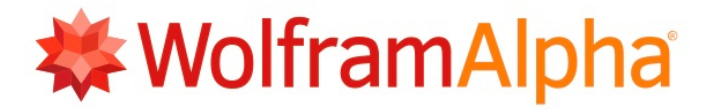

Enter what you want to calculate or know about:

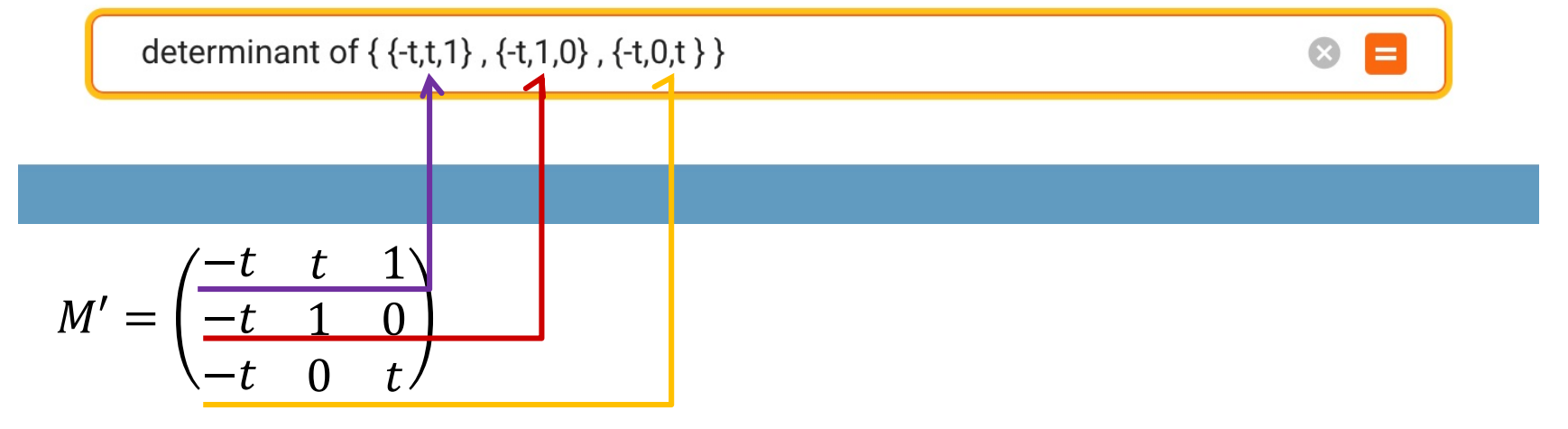

- 
- -
	- -
		-
	-
	-
- -
	-
	- -
	-
	- -
- - -
- -
	-
	-
- -
	-
- 
- -
- -
	-
- 
- 
- 
- 
- 
- 
- 
- 
- 
- 
- 
- 
- 

$$
\det(M') = t^3 - t^2 + t = t(t^2 - t + 1)
$$

- We made a lot of choice (which regions to delete )
- $\cdot$  In my example

$$
\det(M') = t^3 - t^2 + t
$$
  

$$
\downarrow \qquad \qquad \downarrow
$$
  

$$
p(t) = t^2 - t + 1
$$

$$
\det(M') = t^3 - t^2 + t = t(t^2 - t + 1)
$$

- We made a lot of choice (which regions to delete )
- $\cdot$  In my example

$$
\det(M') = t^3 - t^2 + t
$$
  

$$
\downarrow \qquad \qquad \downarrow
$$
  

$$
p(t) = t^2 - t + 1
$$

$$
\det(M') = t^3 - t^2 + t = t(t^2 - t + 1)
$$

- We made a lot of choice (which regions to delete )
- $\cdot$  In my example

$$
\det(M') = t^3 - t^2 + t
$$
  

$$
\downarrow \qquad \qquad \downarrow
$$
  

$$
p(t) = t^2 - t + 1
$$

• Now you should have a polynomial, for example

$$
\det(M') = t^3 - t^2 + t = t(t^2 - t + 1)
$$

- We made a lot of choice (which regions to delete )
- In my example

*"Normalize*" the polynomial: i.e. - Take powers of  $t$  until a constant appears

$$
-7t5 - 3t3 + 5t2 = t2(-7t3 - 3t + 5)
$$
  
\n
$$
\Rightarrow -7t3 - 3t + 5
$$

- Make Top power have coefficient **positive**

 $-7t^3 - 3t + 5 \Rightarrow 7t^3 + 3t - 5$ 

• Now you should have a polynomial, for example

$$
\det(M') = t^3 - t^2 + t = t(t^2 - t + 1)
$$

- We made a lot of choice (which regions to delete )
- In my example

*"Normalize*" the polynomial: i.e. - Take powers of  $t$  until a constant appears

$$
-7t5 - 3t3 + 5t2 = t2(-7t3 - 3t + 5)
$$
  
\n
$$
\Rightarrow -7t3 - 3t + 5
$$

- Make Top power have coefficient **positive**

 $-7t^3 - 3t + 5 \Rightarrow 7t^3 + 3t - 5$ 

• Now you should have a polynomial, for example

$$
\det(M') = t^3 - t^2 + t = t(t^2 - t + 1)
$$

- We made a lot of choice (which regions to delete )
- In my example

*"Normalize*" the polynomial: i.e. - Take powers of  $t$  until a constant appears

$$
-7t5 - 3t3 + 5t2 = t2(-7t3 - 3t + 5)
$$
  
\n
$$
\Rightarrow -7t3 - 3t + 5
$$

- Make Top power have coefficient **positive**

 $-7t^3 - 3t + 5 \Rightarrow 7t^3 + 3t - 5$ 

• Now you should have a polynomial, for example

$$
\det(M') = t^3 - t^2 + t = t(t^2 - t + 1)
$$

- We made a lot of choice (which regions to delete )
- In my example

*"Normalize*" the polynomial: i.e. - Take powers of  $t$  until a constant appears

$$
-7t5 - 3t3 + 5t2 = t2(-7t3 - 3t + 5)
$$
  
\n
$$
\Rightarrow -7t3 - 3t + 5
$$

- Make Top power have coefficient **positive**

 $-7t^3 - 3t + 5 \Rightarrow 7t^3 + 3t - 5$ 

• Now you should have a polynomial, for example

$$
\det(M') = t^3 - t^2 + t = t(t^2 - t + 1)
$$

- We made a lot of choice (which regions to delete )
- In my example

*"Normalize*" the polynomial: i.e. - Take powers of  $t$  until a constant appears

$$
-7t5 - 3t3 + 5t2 = t2(-7t3 - 3t + 5)
$$
  
\n
$$
\Rightarrow -7t3 - 3t + 5
$$

- Make Top power have coefficient **positive**

 $-7t^3 - 3t + 5 \Rightarrow 7t^3 + 3t - 5$ 

• Now you should have a polynomial, for example

$$
\det(M') = t^3 - t^2 + t = t(t^2 - t + 1)
$$

- We made a lot of choice (which regions to delete )
- In my example

*"Normalize*" the polynomial: i.e. - Take powers of  $t$  until a constant appears

$$
-7t5 - 3t3 + 5t2 = t2(-7t3 - 3t + 5)
$$
  
\n
$$
\Rightarrow -7t3 - 3t + 5
$$

- Make Top power have coefficient **positive**

 $-7t^3 - 3t + 5 \Rightarrow 7t^3 + 3t - 5$ 

• Now you should have a polynomial, for example

$$
\det(M') = t^3 - t^2 + t = t(t^2 - t + 1)
$$

- We made a lot of choice (which regions to delete )
- In my example

*"Normalize*" the polynomial: i.e. - Take powers of  $t$  until a constant appears

$$
-7t5 - 3t3 + 5t2 = t2(-7t3 - 3t + 5)
$$
  
\n
$$
\Rightarrow -7t3 - 3t + 5
$$

- Make Top power have coefficient **positive**

 $-7t^3 - 3t + 5 \Rightarrow 7t^3 + 3t - 5$ 

• Now you should have a polynomial, for example

$$
\det(M') = t^3 - t^2 + t = t(t^2 - t + 1)
$$

- We made a lot of choice (which regions to delete )
- In my example

*"Normalize*" the polynomial: i.e. - Take powers of  $t$  until a constant appears

$$
-7t5 - 3t3 + 5t2 = t2(-7t3 - 3t + 5)
$$
  
\n
$$
\Rightarrow -7t3 - 3t + 5
$$

- Make Top power have coefficient **positive**

 $-7t^3 - 3t + 5 \Rightarrow 7t^3 + 3t - 5$ 

• Now you should have a polynomial, for example

$$
\det(M') = t^3 - t^2 + t = t(t^2 - t + 1)
$$

- We made a lot of choice (which regions to delete )
- In my example

*"Normalize*" the polynomial: i.e. - Take powers of  $t$  until a constant appears

$$
-7t5 - 3t3 + 5t2 = t2(-7t3 - 3t + 5)
$$
  
\n
$$
\Rightarrow -7t3 - 3t + 5
$$

- Make Top power have coefficient **positive**

 $-7t^3 - 3t + 5 \Rightarrow 7t^3 + 3t - 5$ 

$$
\det(M') = t^3 - t^2 + t = t(t^2 - t + 1)
$$

- We made a lot of choice (which regions to delete )
- $\cdot$  In my example

$$
\det(M') = t^3 - t^2 + t
$$
  

$$
\downarrow \qquad \qquad \downarrow
$$
  

$$
p(t) = t^2 - t + 1
$$

• Now you should have a polynomial, for example

$$
\det(M') = t^3 - t^2 + t = t(t^2 - t + 1)
$$

- We made a lot of choice (which regions to delete )
- In my example

$$
\det(M') = t^3 - t^2 + t
$$
  

$$
\downarrow \qquad \qquad \downarrow
$$
  

$$
p(t) = t^2 - t + 1
$$

**(Alexanders's Theorem, 1928)** The procedure described above gives Knot Invariants

#### *Assumptions for Alexander Polynomial*

#### *Assumptions for Alexander Polynomial*

• First Choose an *orientation*
- First Choose an *orientation*
- *(Euler's Theorem) A knot diagram with n crossings, divides plane into n+2 regions*

- First Choose an *orientation*
- *(Euler's Theorem) A knot diagram with n crossings, divides plane into n+2 regions*
- Name your regions ( $r_1, r_2, \dots, r_{n+2}$ ) and crossings ( $c_1, c_2, \dots, c_n$ )
- Draw a Matrix with *n* rows and *n+2* columns

$$
M = \begin{pmatrix} r_1 & r_2 & r_3 & r_4 & r_5 \ r_2 & & & & \ r_3 & & & & \ r_4 & & & & \ r_5 & & & & \ r_6 & & & & \ r_7 & & & & \ r_8 & & & & \ r_9 & & & & & \ r_1 & & & & & \ r_1 & & & & & \ r_2 & & & & & \ r_3 & & & & & \ r_4 & & & & & \ r_5 & & & & & \ r_6 & & & & & & \ r_7 & & & & & & \ r_8 & & & & & & \ r_9 & & & & & & \ r_0 & & & & & & \ r_0 & & & & & & \ r_1 & & & & & & \ r_1 & & & & & & \ r_2 & & & & & & \ r_3 & & & & & & \ r_1 & & & & & & \ r_2 & & & & & & \ r_3 & & & & & & \ r_4 & & & & & & \ r_5 & & & & & & \ r_6 & & & & & & \ r_6 & & & & & & \ r_7 & & & & & & \ r_8 & & & & & & \ r_9 & & & & & & \ r_0 & & & & & & \ r_0 & & & & & & \ r_0 & & & & & & \ r_0 & & & & & & \ r_1 & & & & & & \ r_2 & & & & & & \ r_3 & & & & & & \ r_4 & & & & & & \ r_5 & & & & & & \ r_6 & & & & & & \ r_6 & & & & & & \ r_7 & & & & & & \ r_8 & & & & & & \ r_9 & & & & & & \ r_0 & & & & & & \ r_0 & & & & & & \ r_
$$

- First Choose an *orientation*
- *(Euler's Theorem) A knot diagram with n crossings, divides plane into n+2 regions*

- First Choose an *orientation*
- *(Euler's Theorem) A knot diagram with n crossings, divides plane into n+2 regions*

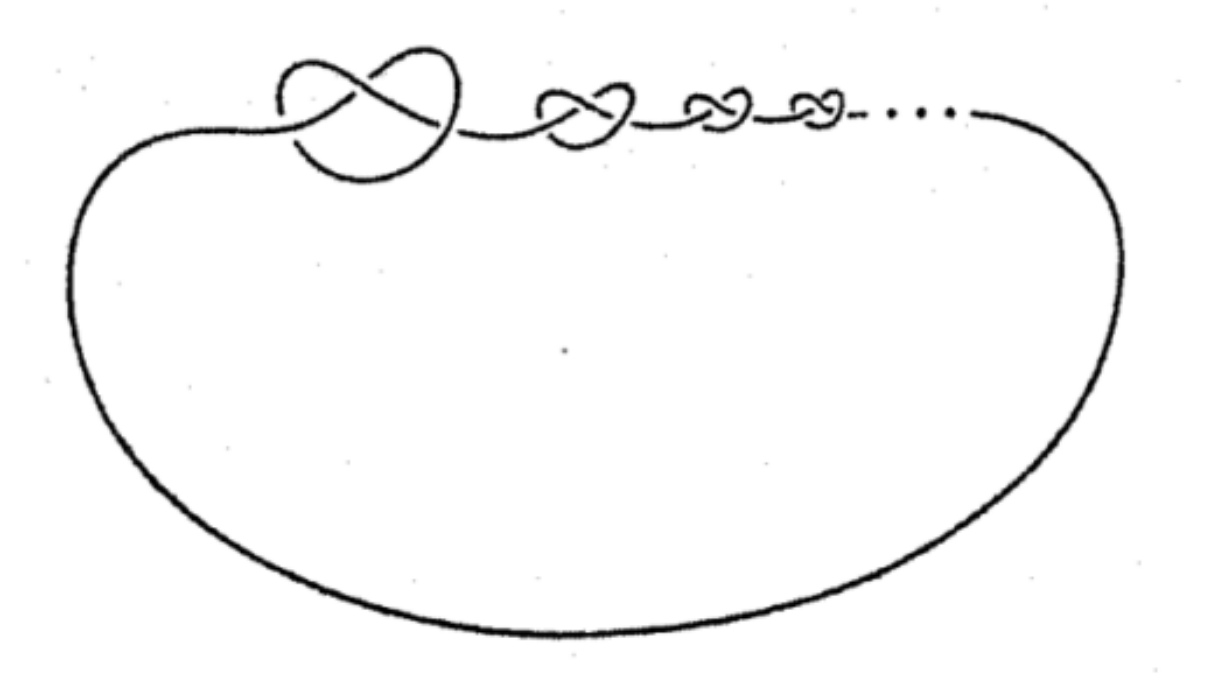

Assign a "number" to each Knot called it's invariant so that

- Equivalent knots get the same number Then, if two knots get different numbers, then they're not equivalent.
- No guarantee that an assignment tells apart all Knots
- The more it does so, the better (a more *coarse* invariant)

Assign a "number" to each Knot called it's invariant so that

- Equivalent knots get the same number Then, if two knots get different numbers, then they're not equivalent.
- No guarantee that an assignment tells apart all Knots
- The more it does so, the better (a more *coarse* invariant)

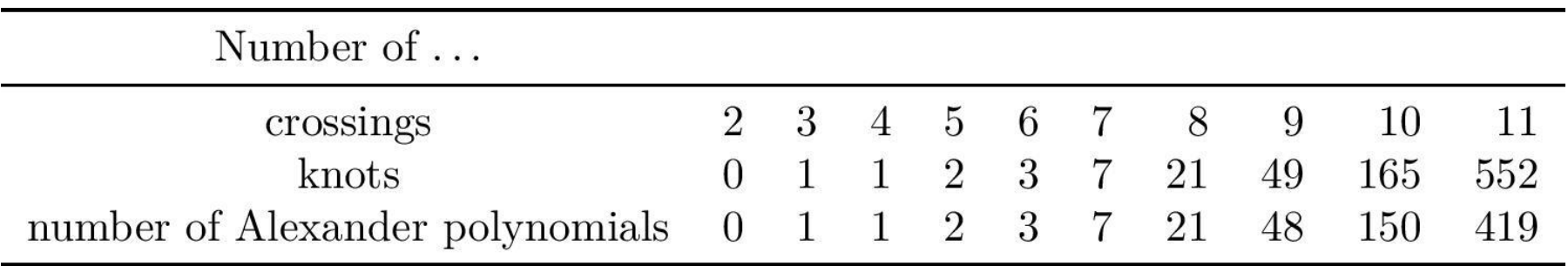

Assign a "number" to each Knot called it's invariant so that

- Equivalent knots get the same number Then, if two knots get different numbers, then they're not equivalent.
- No guarantee that an assignment tells apart all Knots
- The more it does so, the better (a more *coarse* invariant)

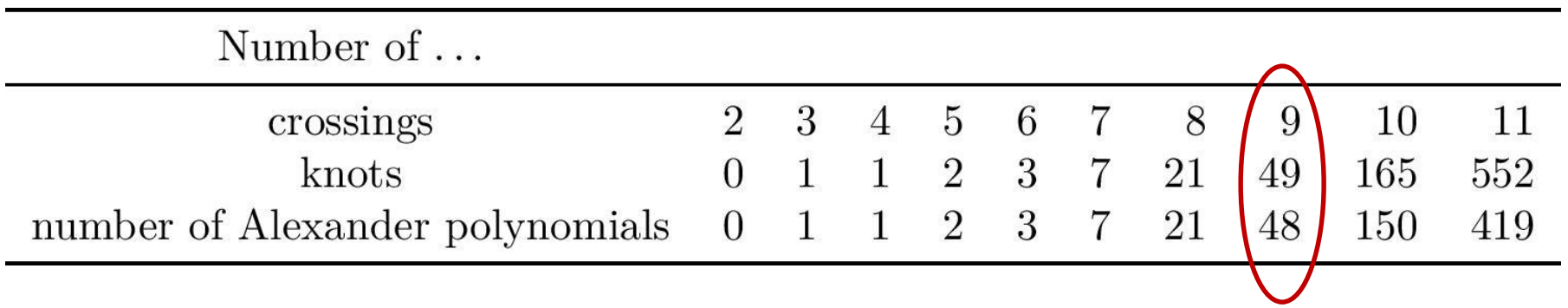

Assign a "number" to each Knot called it's invariant so that

- Equivalent knots get the same number Then, if two knots get different numbers, then they're not equivalent.
- No guarantee that an assignment tells apart all Knots
- The more it does so, the better (a more *coarse* invariant)

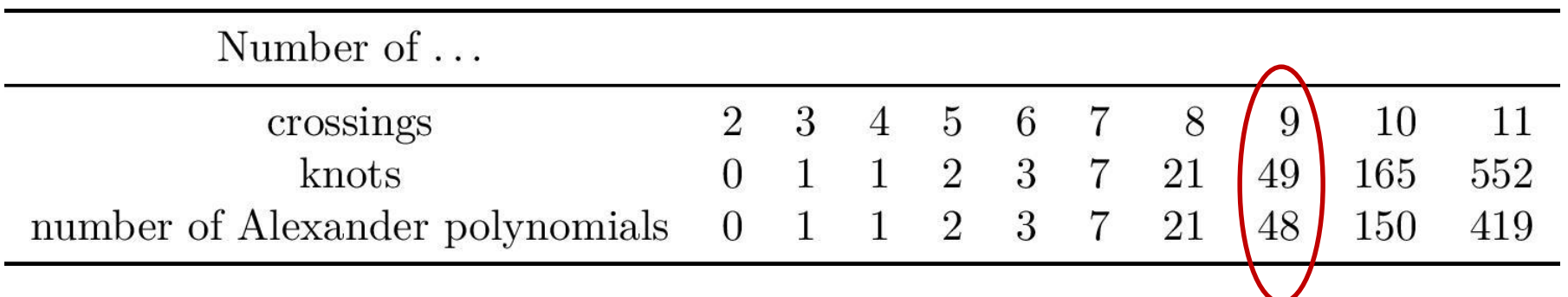

• Tells knots of  $n < 9$  crossings apart

**Invariants:** 

**Equivalent knots get the same number** 

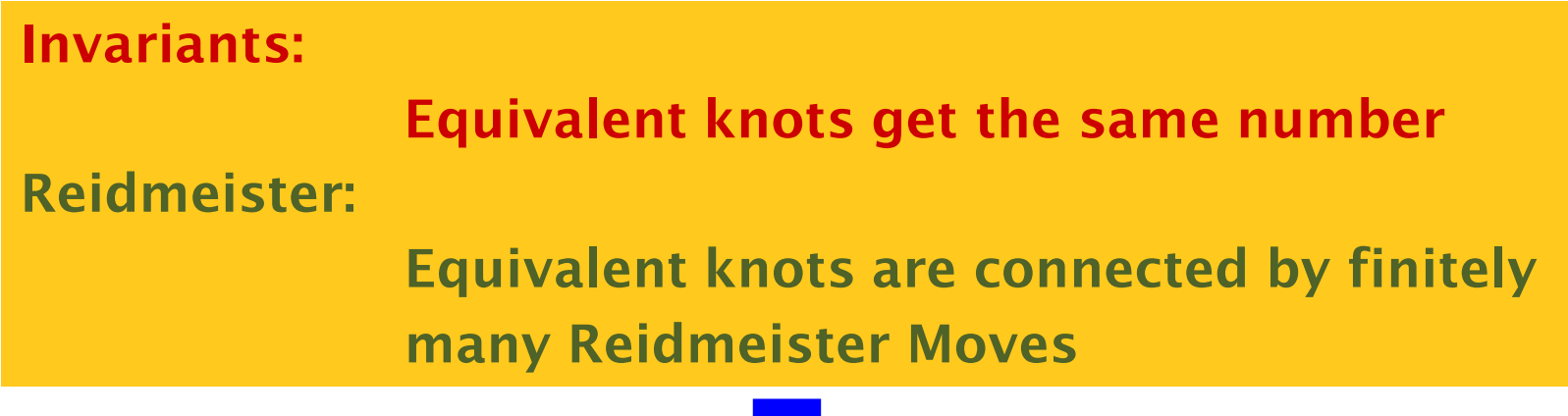

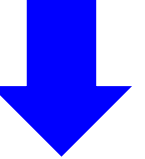

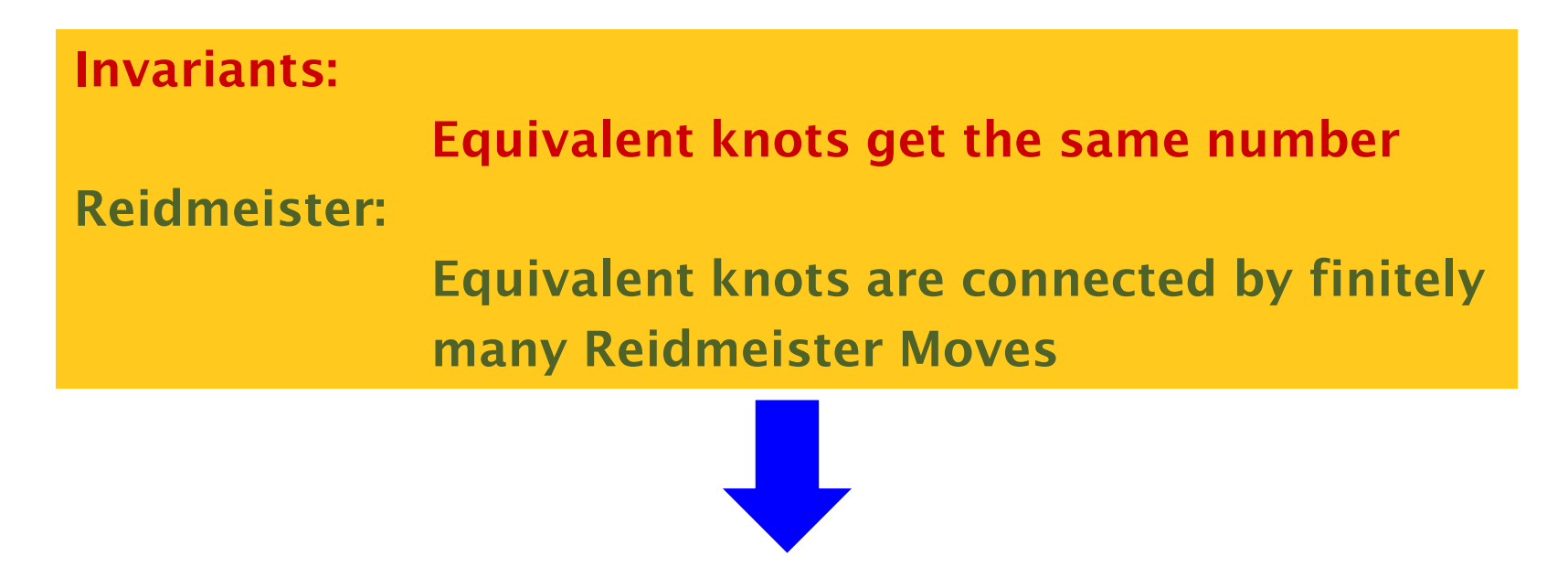

**Need to check if Alexander Polynomial doesn't change after a Reidmeister move!** 

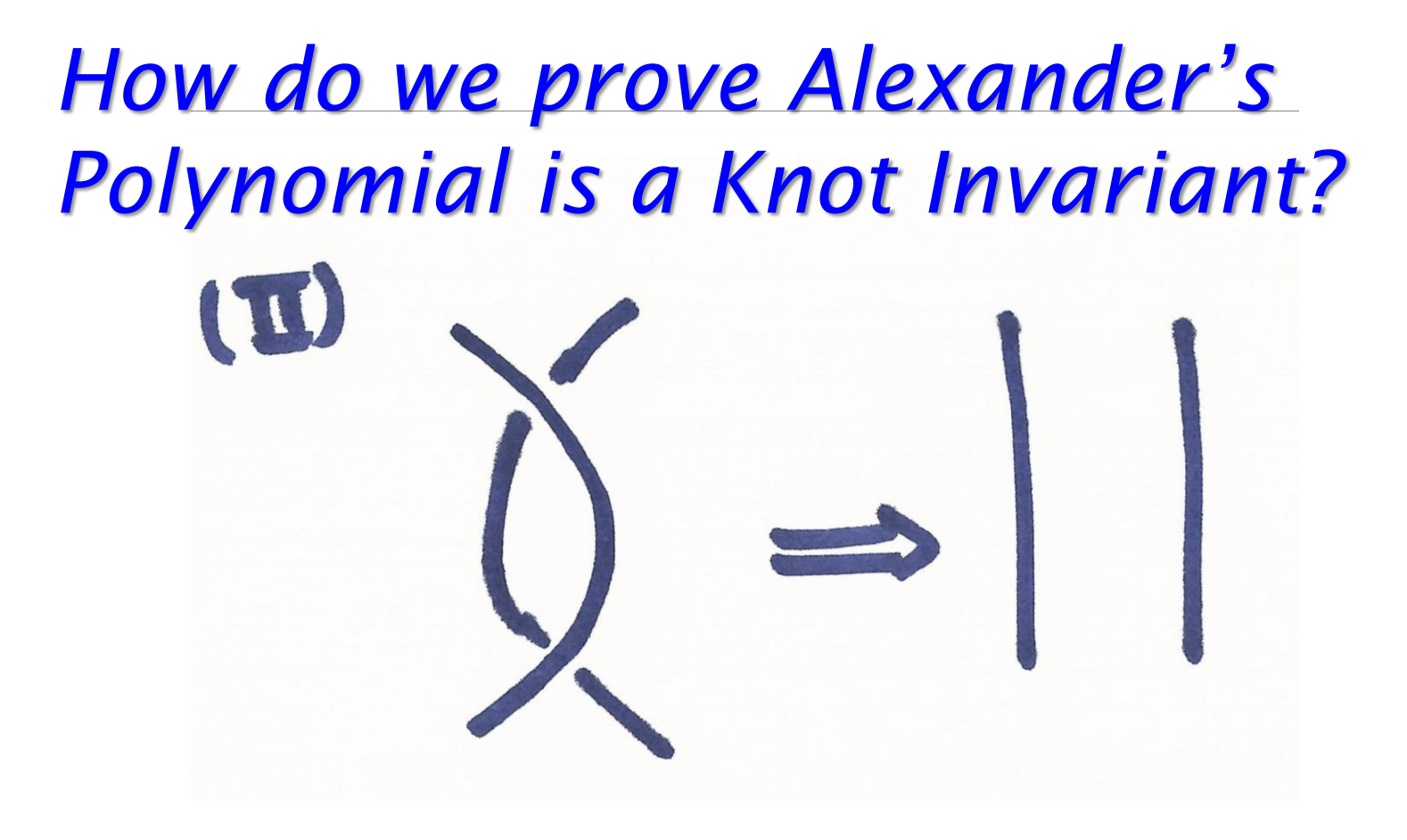

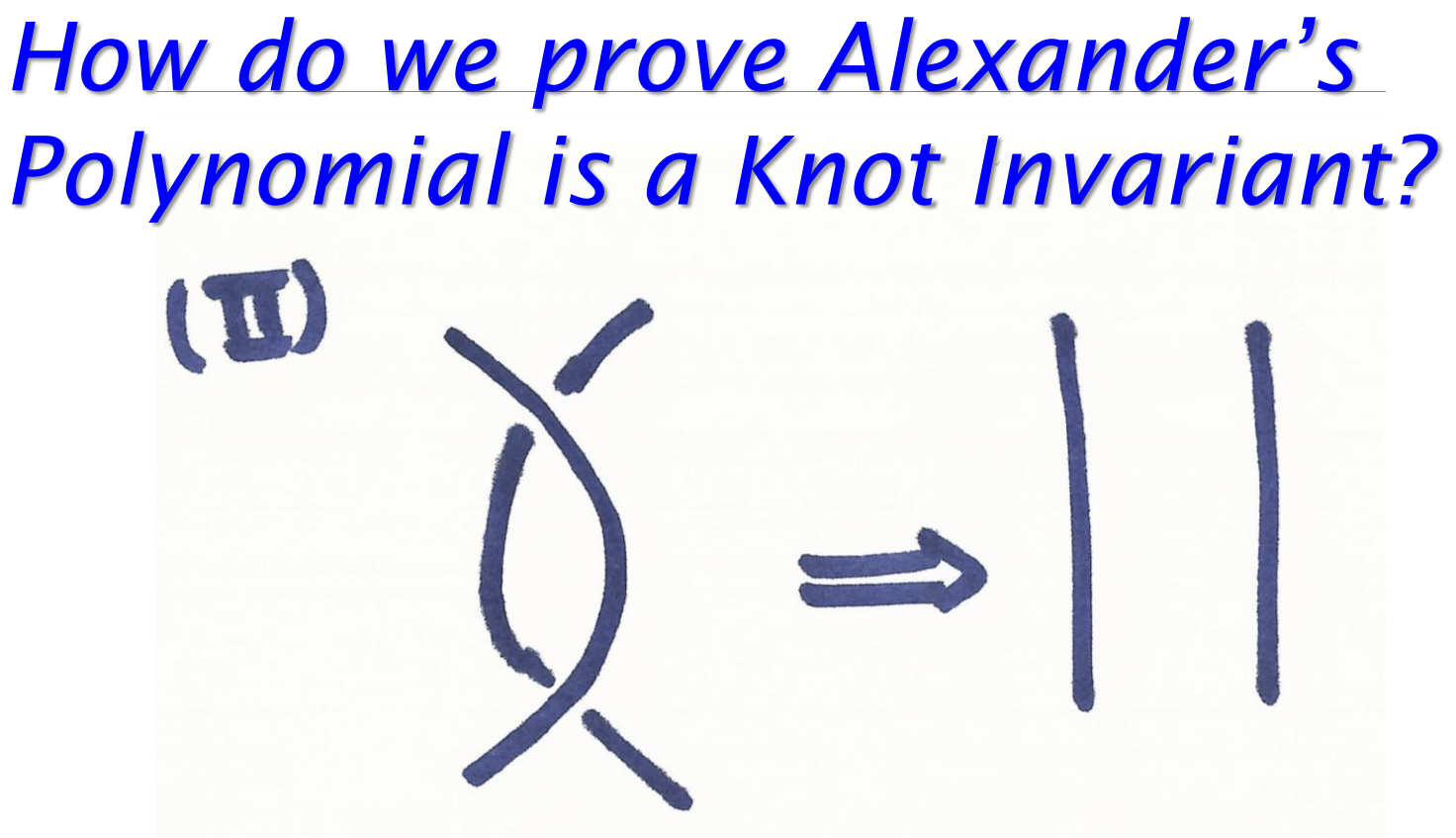

• This move kills off 2 (columns) and 2 rows (crossings)!

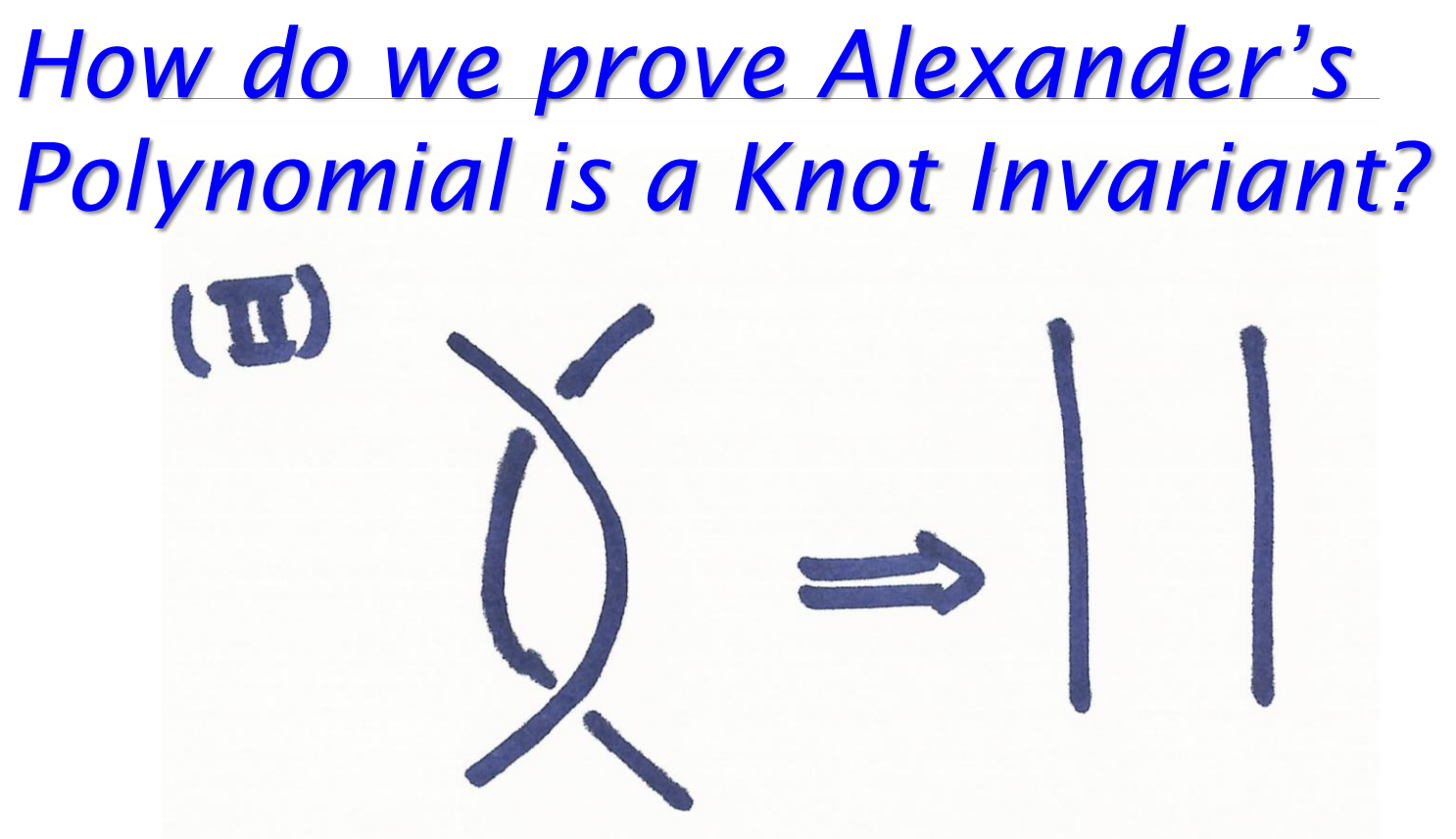

• This move kills off 2 (columns) and 2 rows (crossings)!

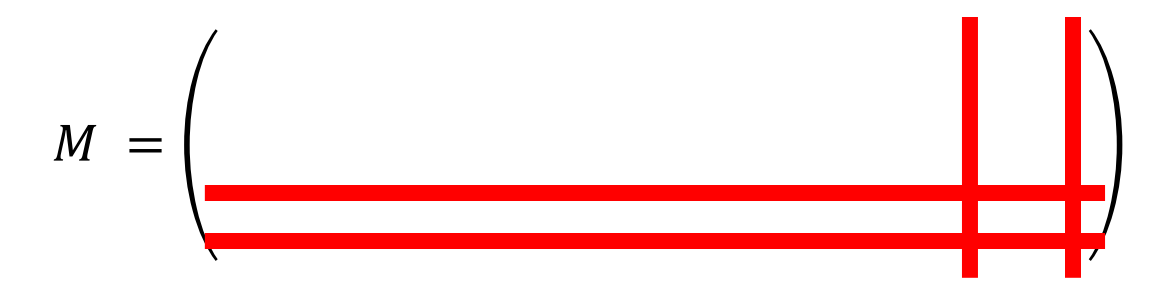

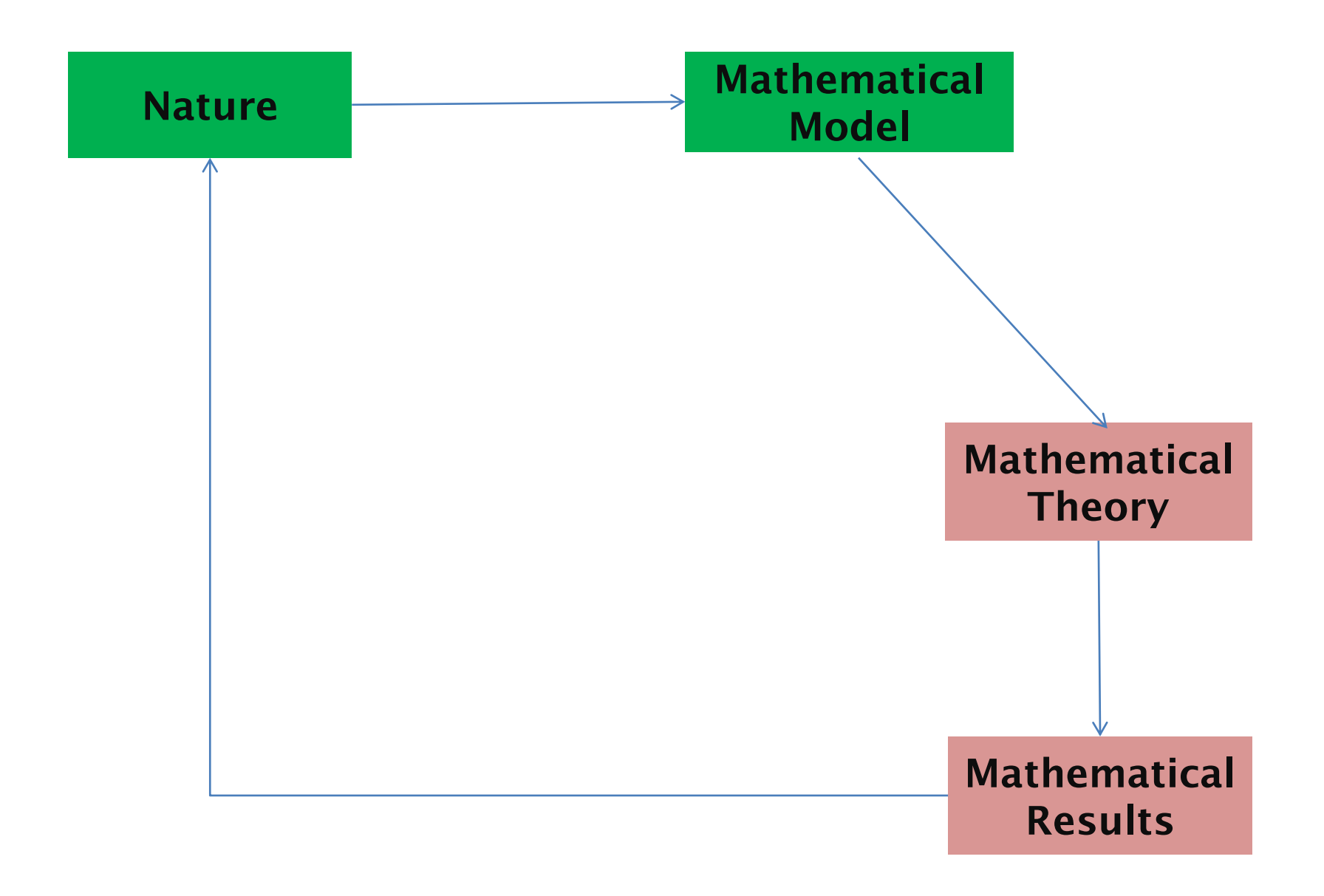

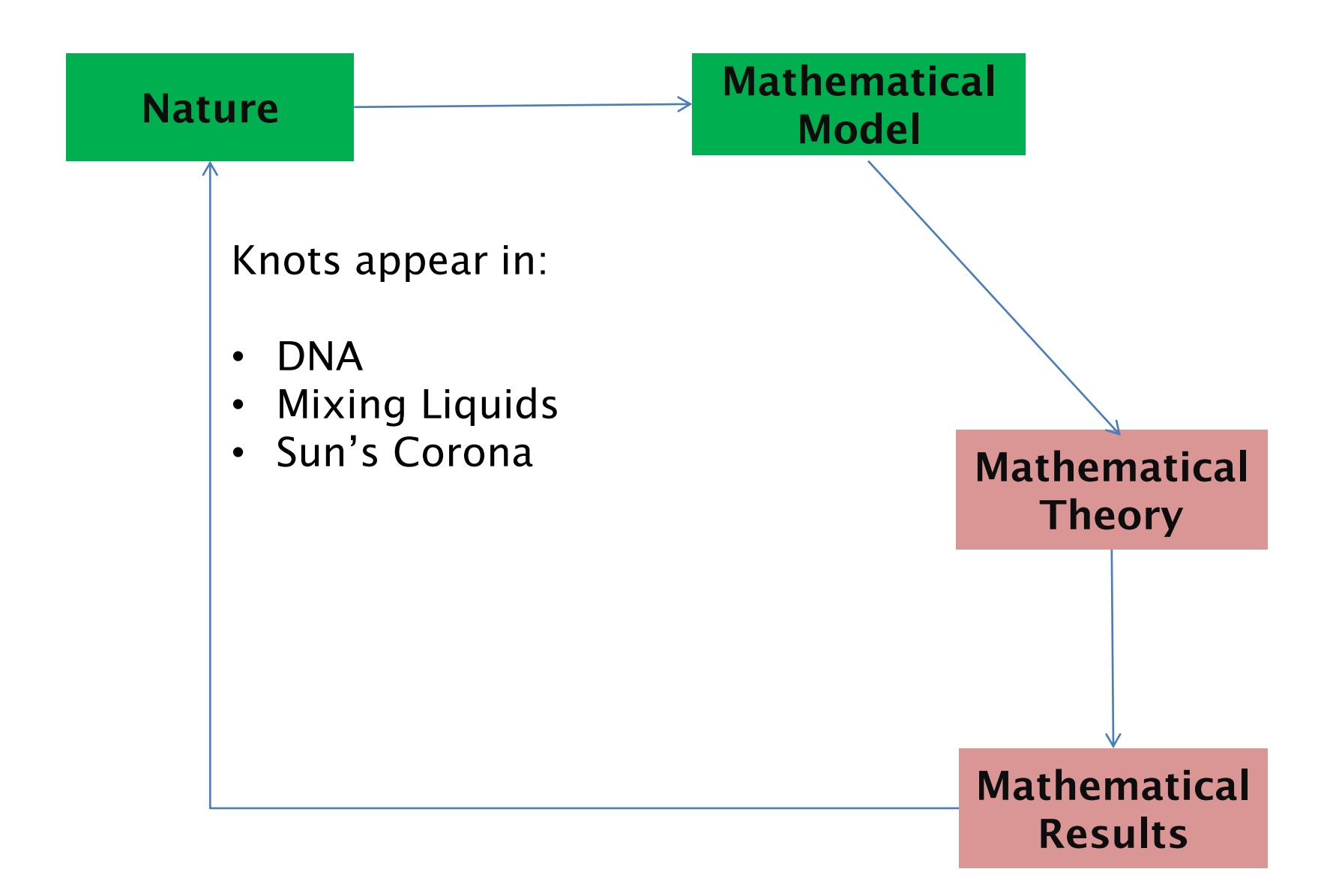

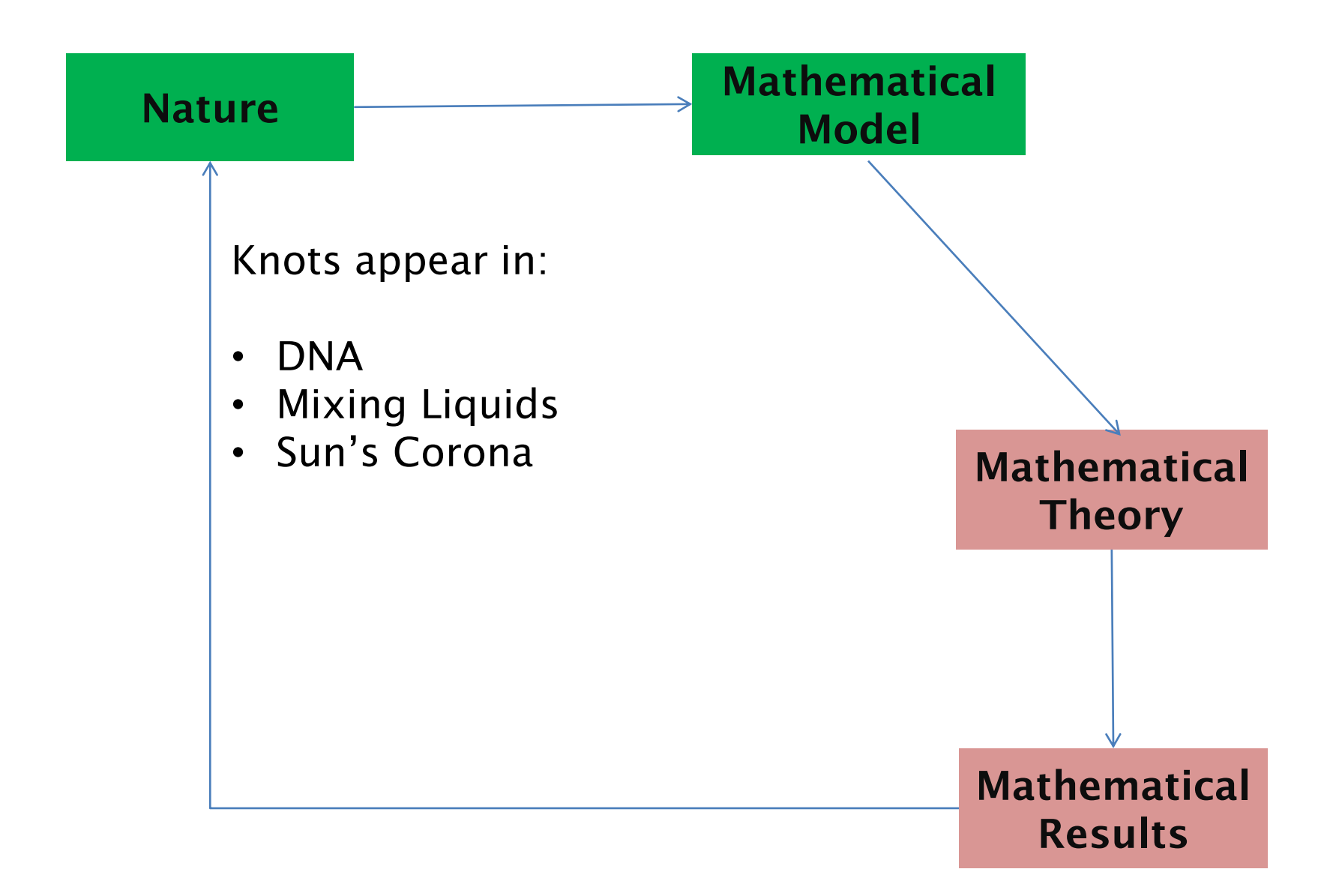

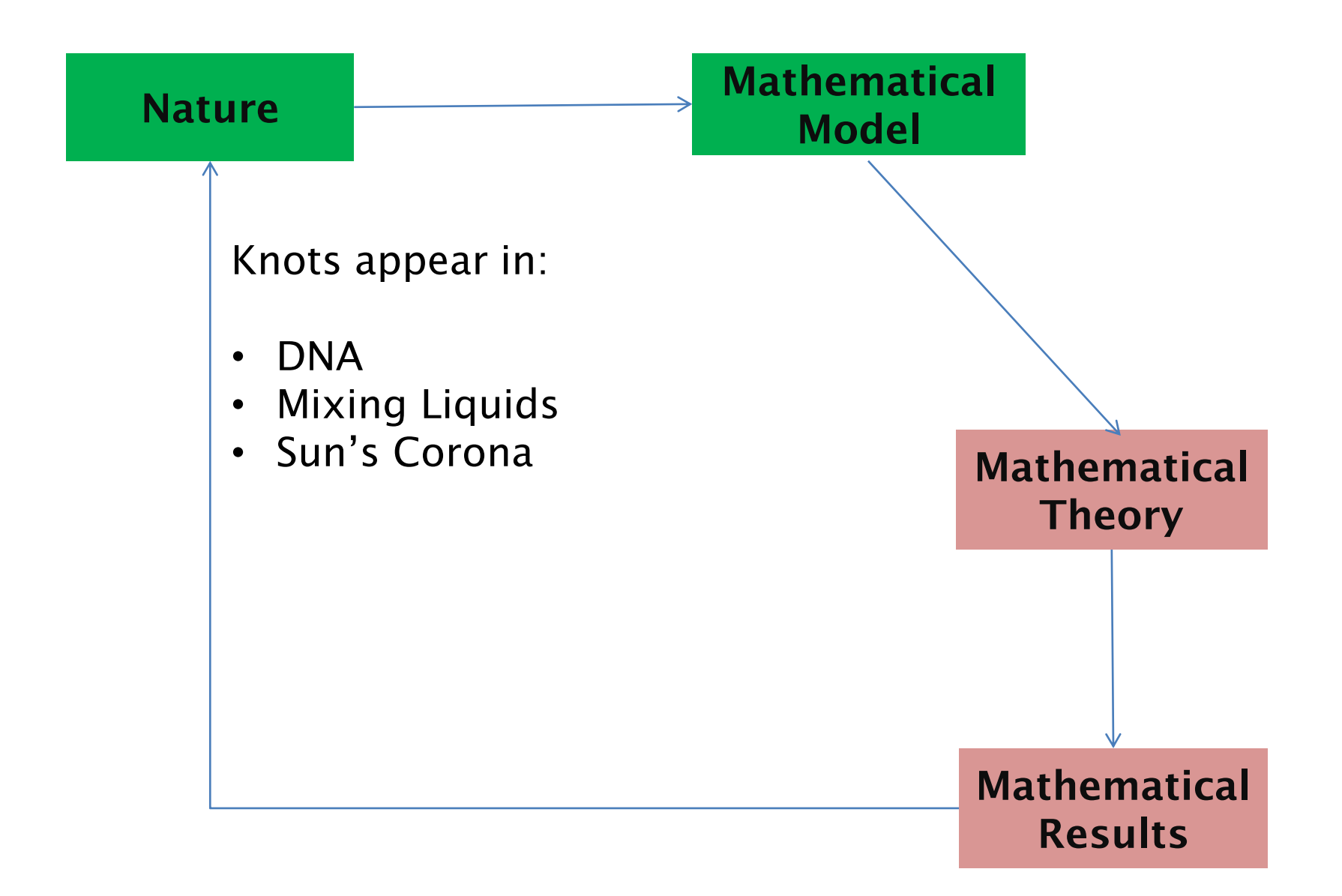

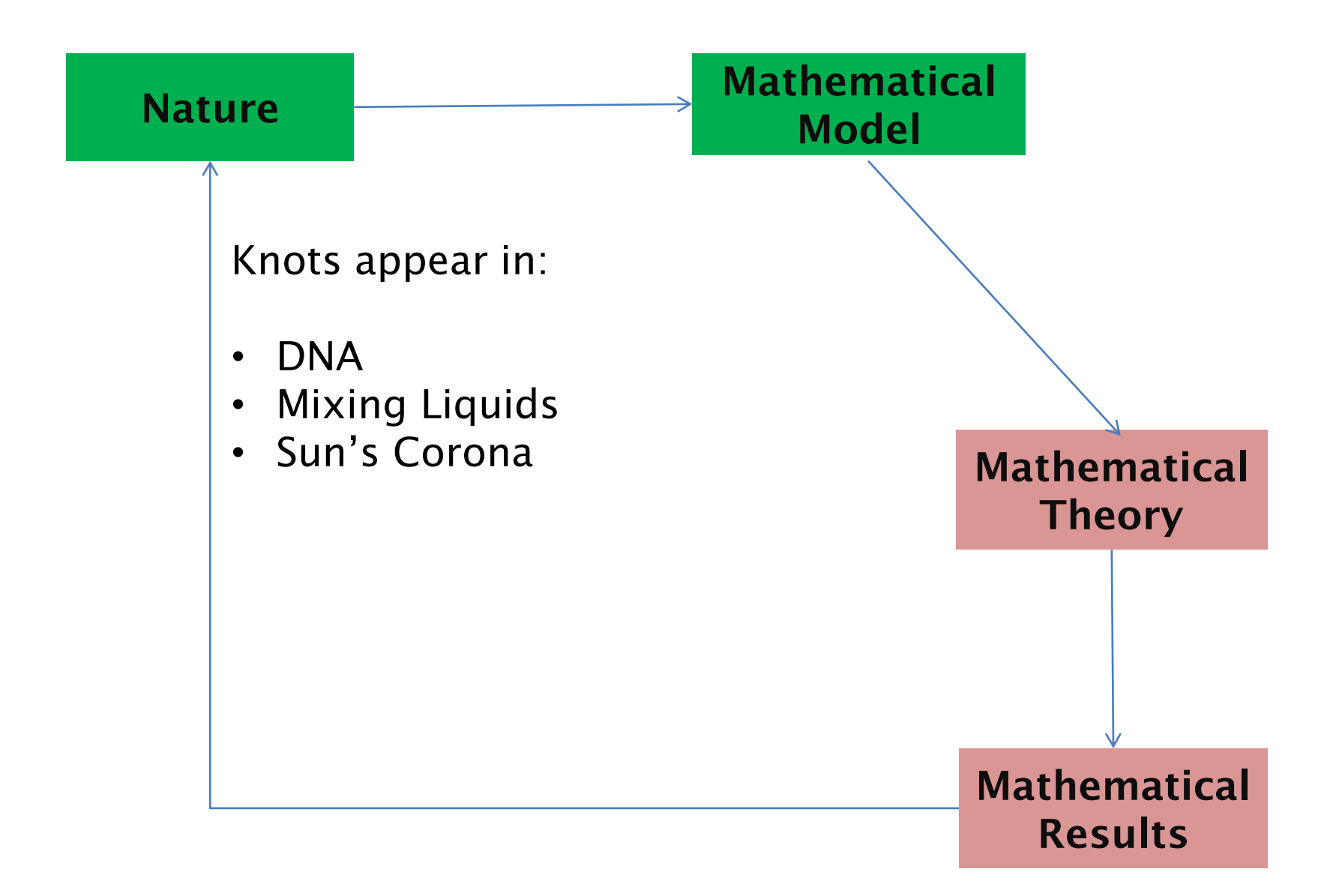

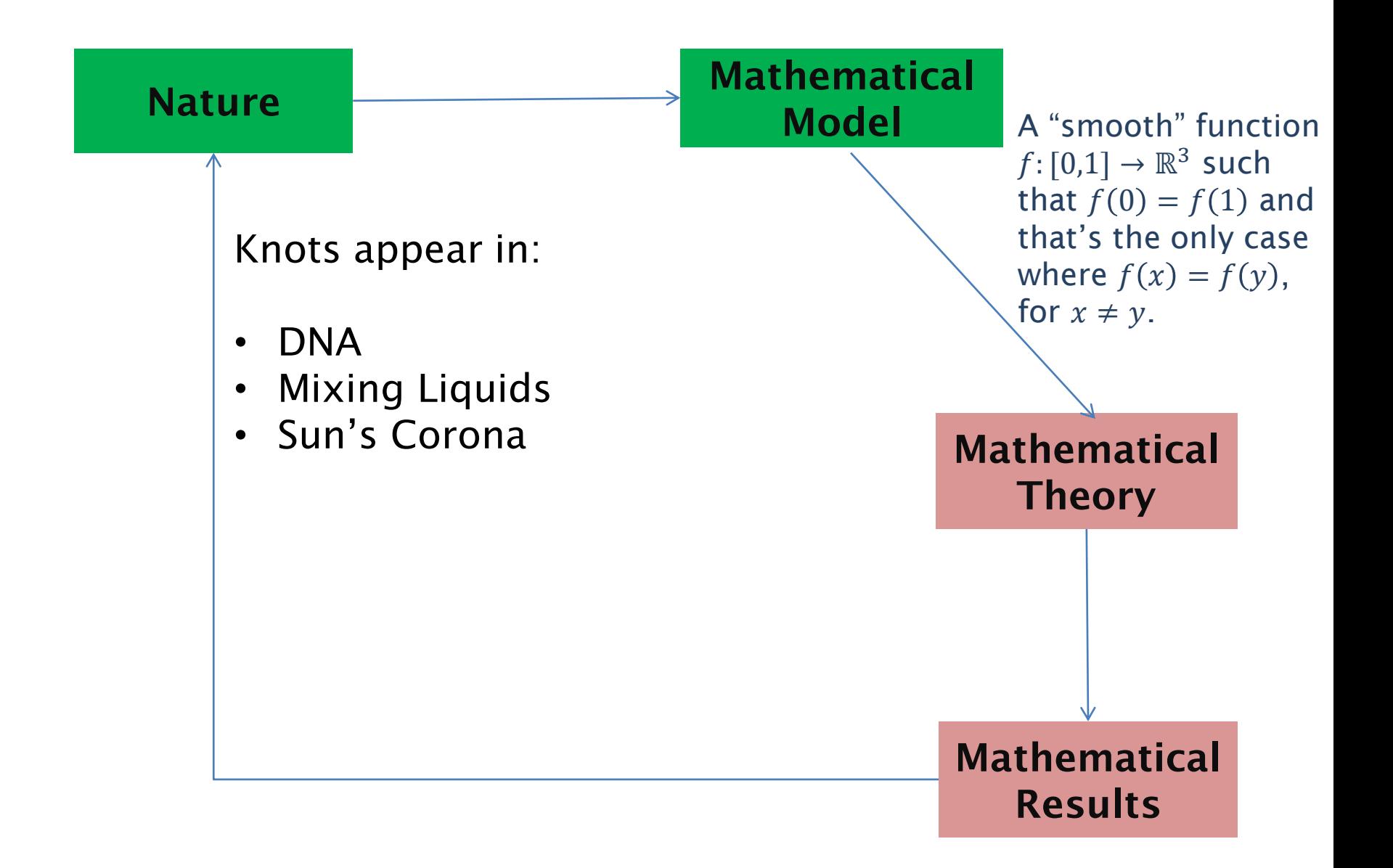

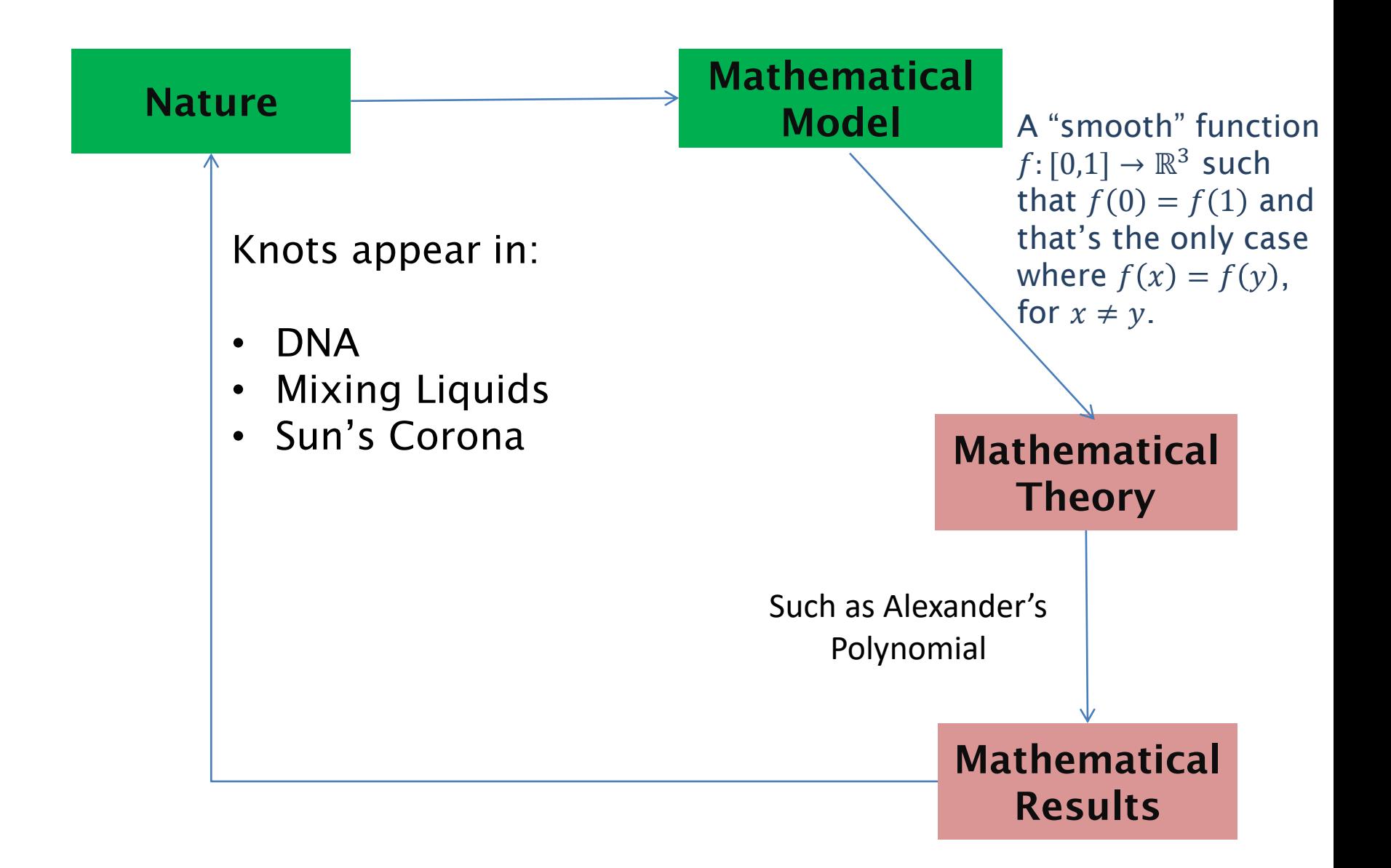

**Knots**

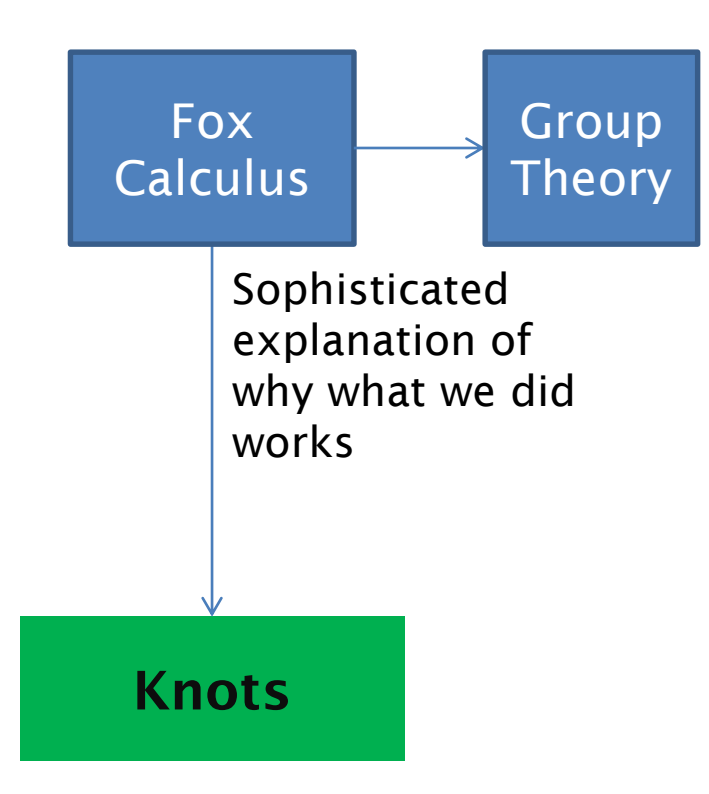

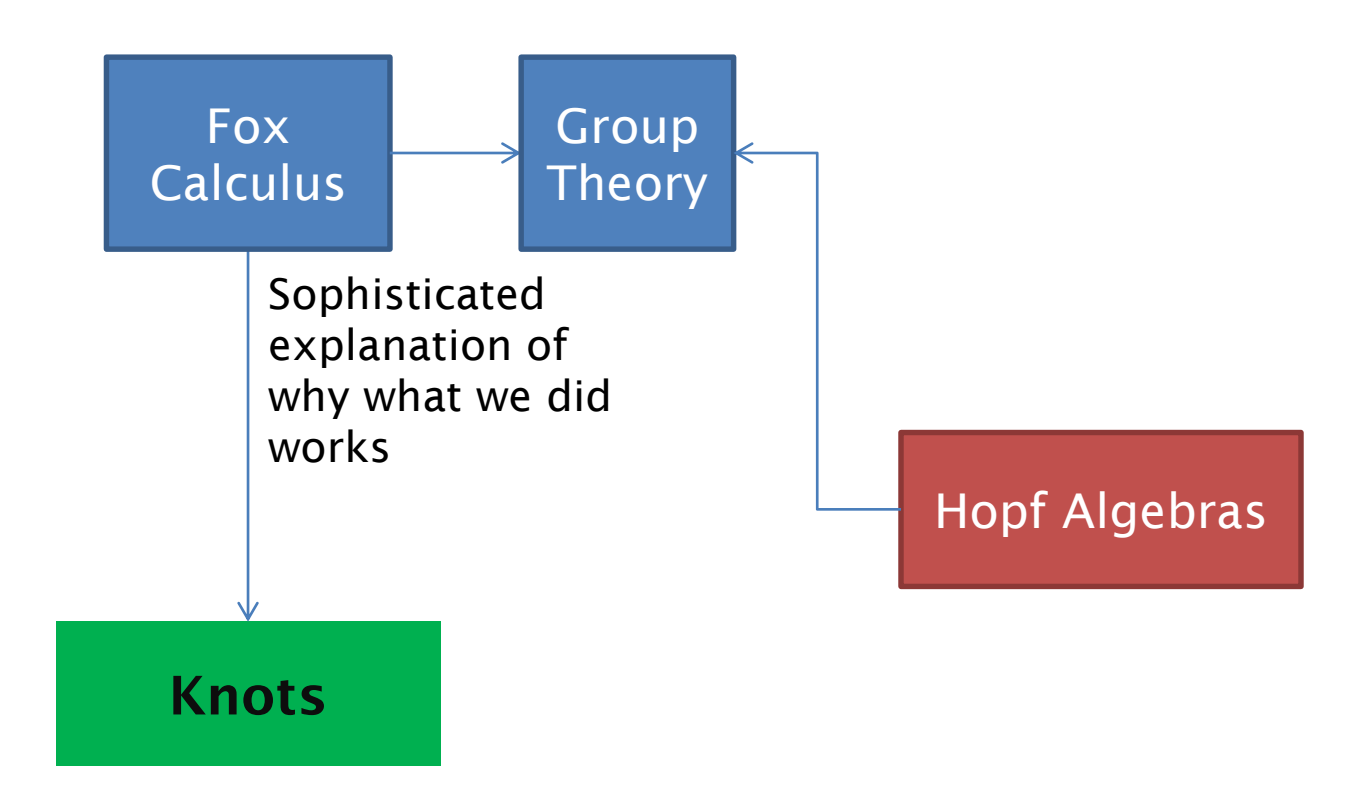

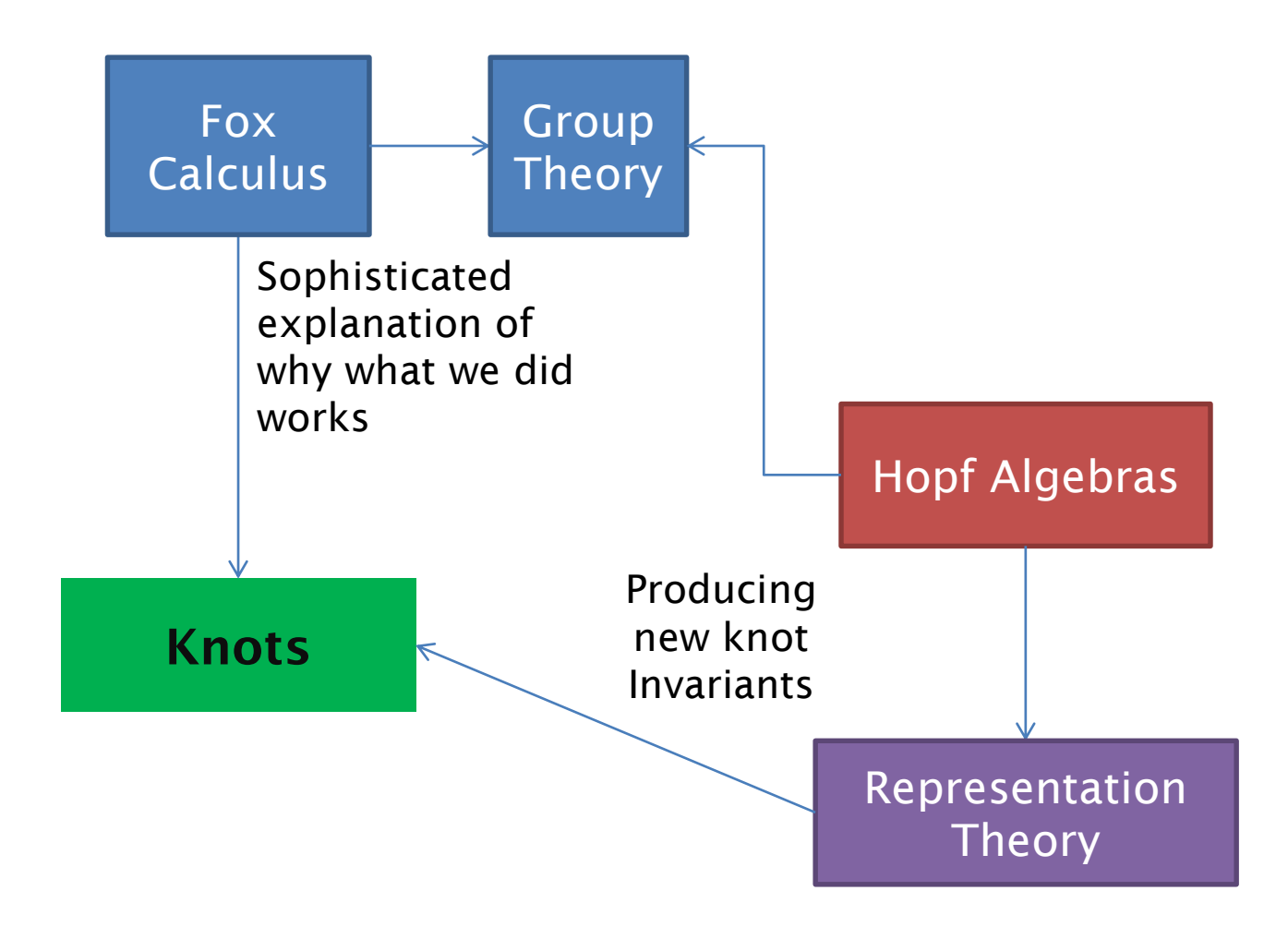

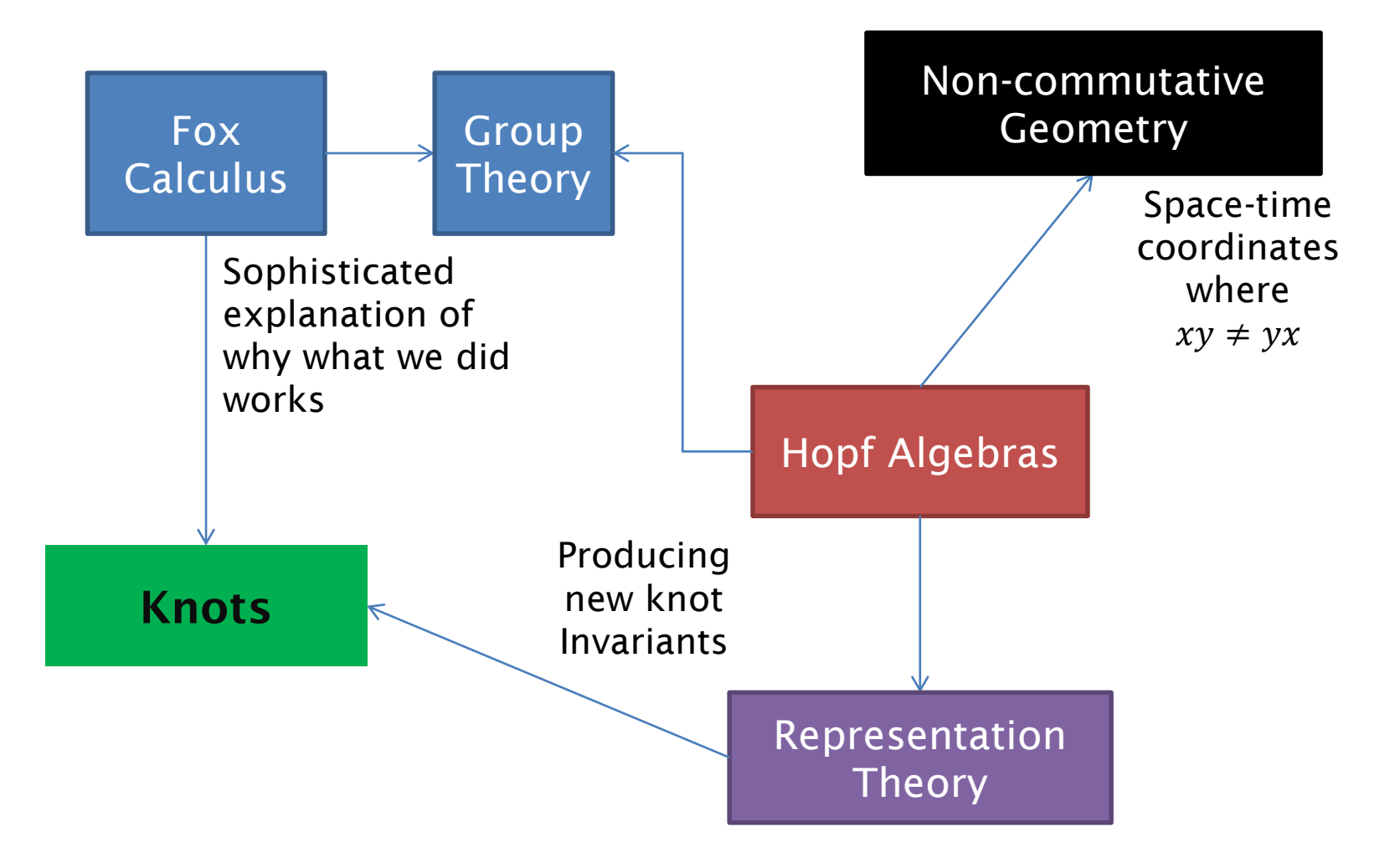

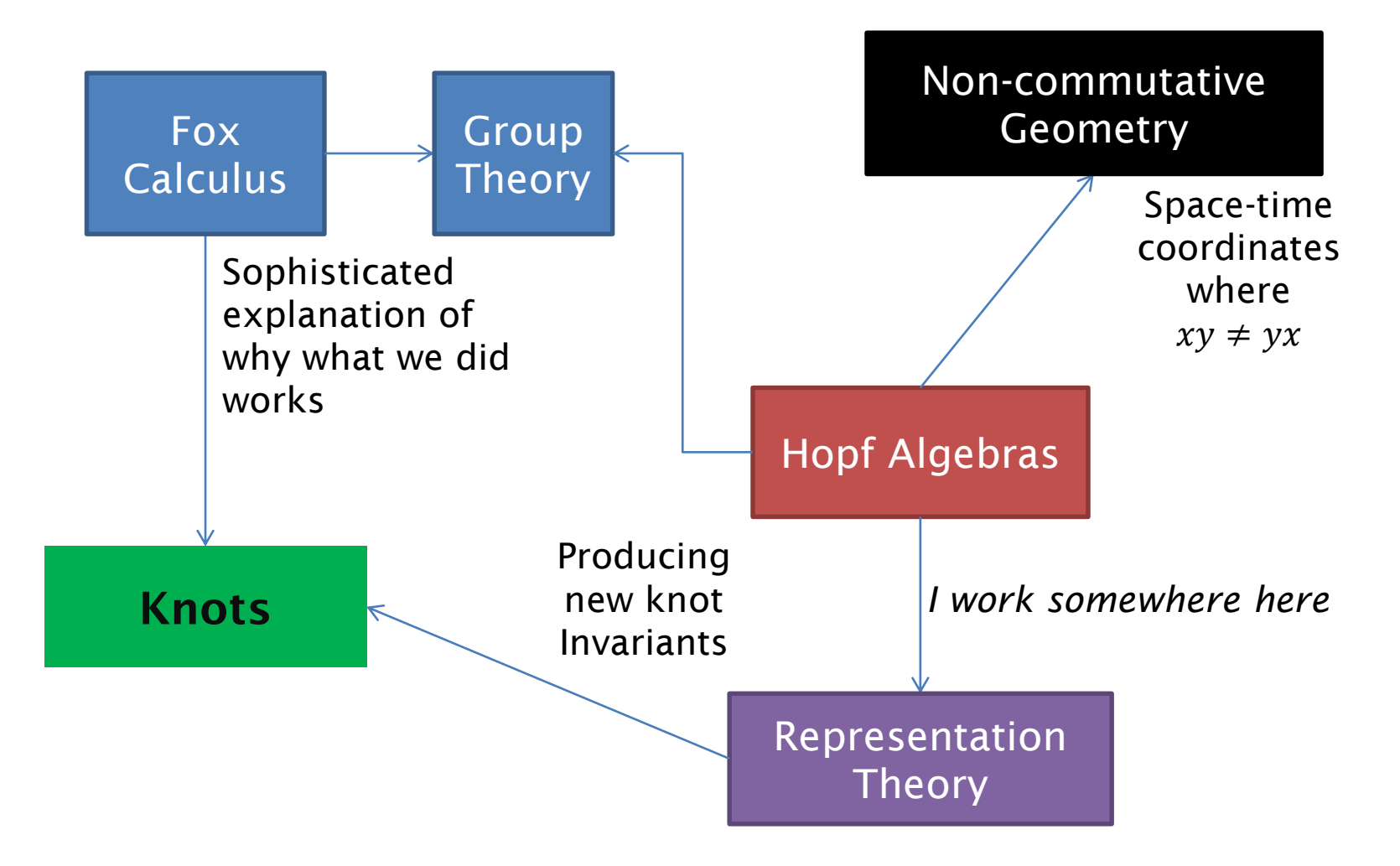

Slides will be in the "Outreach/Engagement" tab on my Website:<http://maths.qmul.ac.uk/~ghobadi/welcome.html>

### **Bibliography and Recommended Texts**

- *J.W. Alexander, Topological Invariants of Knots and Links, Transactions of the AMS, Vol 30, 1928 p 275-306*
- *Colin C. Adams, The Knot Book,* American Mathematical Society, **ISBN-13:** 978-0821836781
- *Andrew Ranniki's [Website has some great links](https://www.maths.ed.ac.uk/~v1ranick/knots/)*
- *Edward Long, [Topological Invariants of Knots: Three Routes to Alexander's](https://www.ucl.ac.uk/~ucbpeal/alexandermac.pdf)  Polynomial, Manchester University, 2005*
- *Will Adkison, [An Overview of Knot Invariants](http://math.uchicago.edu/~may/REU2015/REUPapers/Adkisson)*

#### **Pictures used from**

- *https://en.wikipedia.org/wiki/List\_of\_mathematical\_knots\_and\_links*
- *http://math201s09.wikidot.com/richeson-knot*
- *http://blog.kleinproject.org/?p=2130*
- *https://wildandnoncompactknots.wordpress.com/*
- *https://math.stackexchange.com/questions/1436652/list-of-number-ofknots-distinguished-by-alexander-polynomials?rq=1*